Міністерство освіти і науки, молоді та спорту України

Харківський національний університет імені В. Н. Каразіна

# **ІНФОРМАТИКА ТА ІНФОРМАЦІЙНІ ТЕХНОЛОГІЇ ДЛЯ ХІМІКІВ**

навчальний посібник

ХАРКІВ – 2011

УДК 54:004 (075.8)<br>ББК 24я73

24я73

І-74

Рецензенти: **С. А. Неділько** – д.х.н., професор, професор кафедри неорганічної хімії Київського національного університету імені Тараса Шевченка; **М. О. Мчедлов-Петросян –** <sup>д</sup>.х.н., професор, завідувач кафедри фізичної хімії Харківського національного університету імені В. Н. Каразіна; **С. Г. Степаньян –** <sup>к</sup>.ф.-м.н., с.н.с. відділу молекулярної біофізики ФТІНТ імені Б. І. Вєркіна НАН України.

> *Затверджено до друку рішенням Вченої ради Харківського національного університету імені В. Н. Каразіна (протокол № 6 від 27.05.2011 р.)*

І-74 **Інформатика та інформаційні технології для хіміків** : навчальний посібник / А. В. Пантелеймонов, І. В. Христенко, В. В. Іванов, Ю. В. Холін. – Х. : ХНУ імені В. Н. Каразіна, 2011. – 61 <sup>с</sup>.

У посібнику наведено програму та структуру навчальної дисципліни, типові задачі для розв'язання, алгоритми розв'язання завдань, приклади модульних контрольних робіт. Наведені задачі мають різний рівень складності. Посібник розрахований на аудиторне та самостійне виконання завдань.

Електронна версія посібника розміщена на сайті кафедри хімічного матеріалознавства wwwchemo.univer.kharkov.ua.

> **УДК 54 : 004 (075.8) ББК 24я73**

#### **\_\_\_\_\_\_\_\_\_\_\_\_\_\_\_\_\_\_\_\_\_\_\_\_\_\_\_\_\_\_\_\_\_\_\_\_\_\_\_\_\_\_\_\_\_\_\_\_\_\_\_\_\_\_\_\_\_\_\_\_\_\_\_\_\_\_\_\_\_\_\_\_\_\_\_\_\_\_\_\_\_\_\_\_\_\_\_\_\_\_\_\_**  Навчальне видання

Пантелеймонов Антон Віталійович Христенко Інна Василівна Іванов Володимир Венедиктович Холін Юрій Валентинович

Інформатика та інформаційні технології для хіміків

Навчальний посібник

Коректор Л. Є. Стешенко Комп'ютерна верстка А. В. Пантелеймонов Макет обкладинки І. М. Дончик

Формат 60×84/16. Ум. друк. арк. 2,41. Тираж 100 пр. Зам. № 151/11

Видавець і виготовлювач Харківський національний університет імені В. Н. Каразіна, 61077, <sup>м</sup>. Харків, пл. Свободи, 4. Свідоцтво суб'єкта видавничої справи ДК № 3367 від 13.01.2009

> Видавництво ХНУ імені В. Н. Каразіна Тел.: 705 24 32

- © Харківський національний університет імені В. Н. Каразіна, 2011 © Пантелеймонов А. В., Христенко І. В., Іванов В. В., Холін Ю. В., 2011 © Дончик І. М., макет обкладинки, 2011
- 

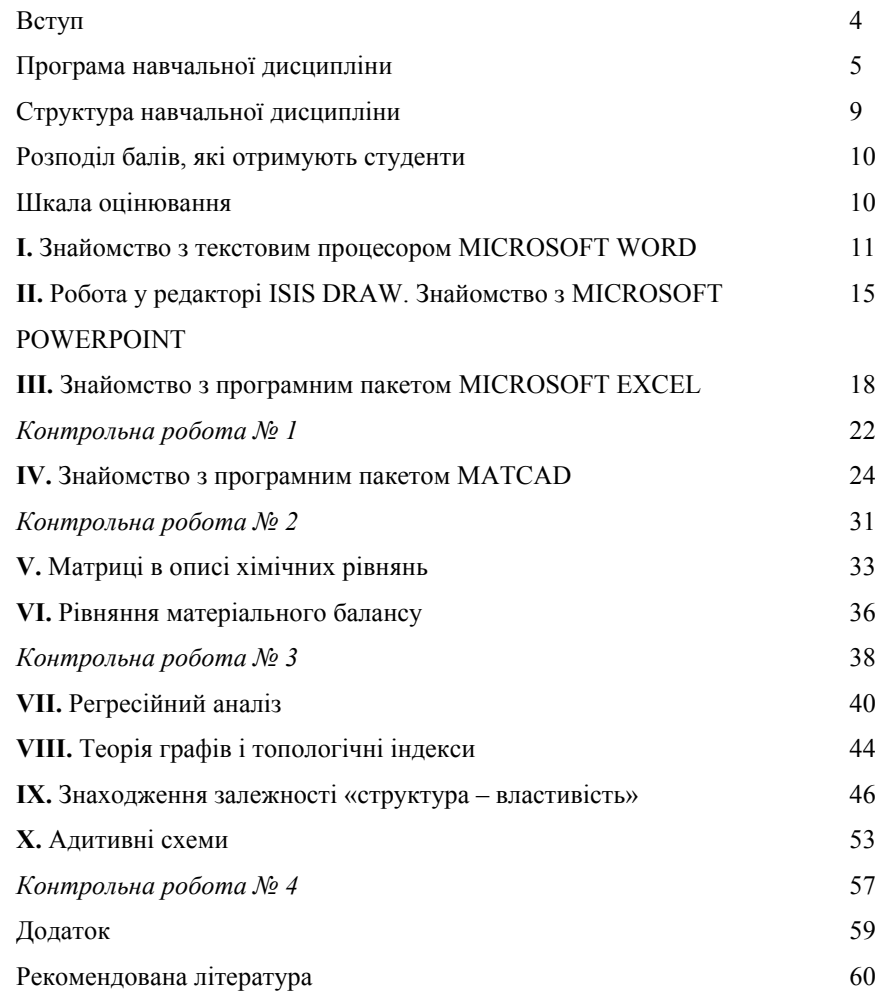

# **Вступ**

Хімію неможливо уявити без експериментальних досліджень. Дані хімічного експерименту (від вимірювань температур плавлення до різноманітних спектральних досліджень) обов'язково вимагають обробки та структурування. Саме тому у ХХ сторіччі бурхливого розвитку набула така міждисциплінарна царина, як хімічна інформатика.

Розвиток хімічної інформатики тісно пов'язаний <sup>з</sup> можливостями обчислювальної техніки. Так, розрахунок середнього значення вибірки можливий за умов розвинених навичок усних розрахунків, <sup>в</sup> той час як інтегрування та диференціювання спектроскопічних піків вимагає залучення комп'ютерної техніки.

Даний посібник розрахований на студентів хімічних факультетів, які у навчанні, у курсах аналітичної, фізичної, колоїдної, теоретичної або органічної хімії використовують засоби обробки даних. У посібнику наведені алгоритми розв'язку основних задач, із якими стикаються студенти хімічних факультетів при виконанні лабораторних робіт при вивченні нормативних курсів.

Розв'язання задач посібника можна провести за допомогою комбінування різноманітних математичних та статистичних пакетів (R, SciLab, Matlab, MatCad, Excel). Основна увага <sup>в</sup> рамках даного посібнику приділена розрахункам <sup>в</sup> рамках пакетів MatCad і Excel як найбільш зручним, та таким, які не потребують спеціальних навичок користувача.

# **Програма навчальної дисципліни**

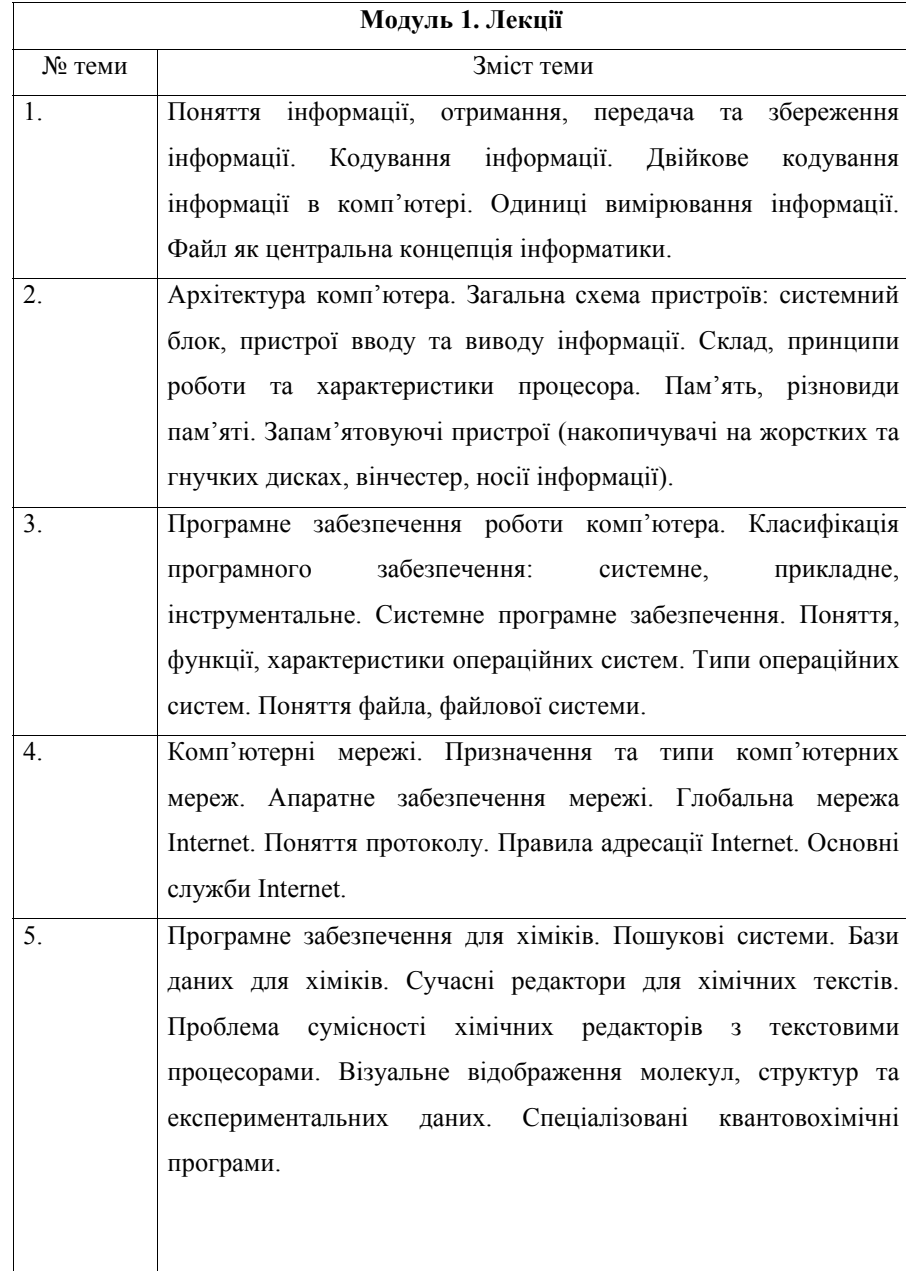

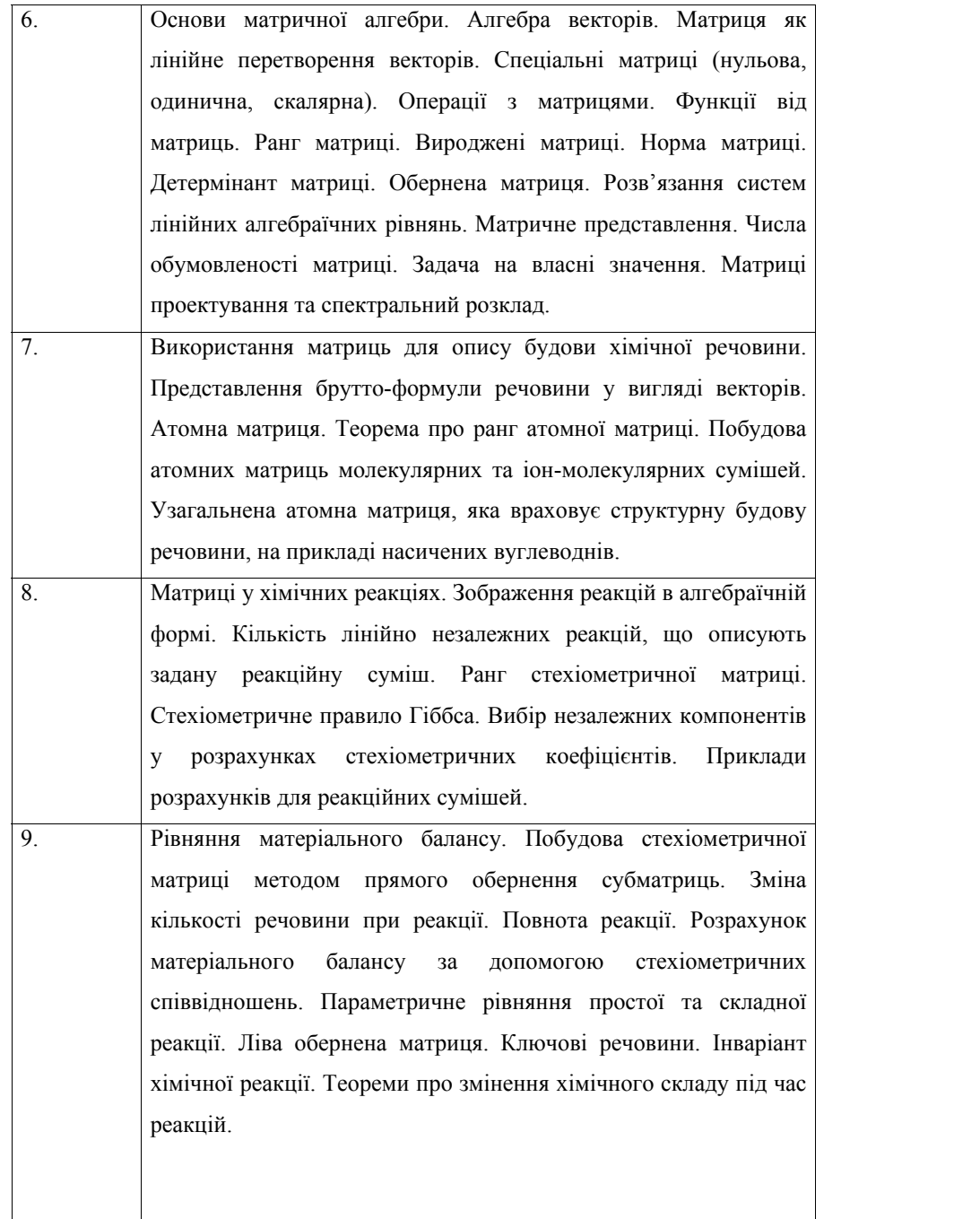

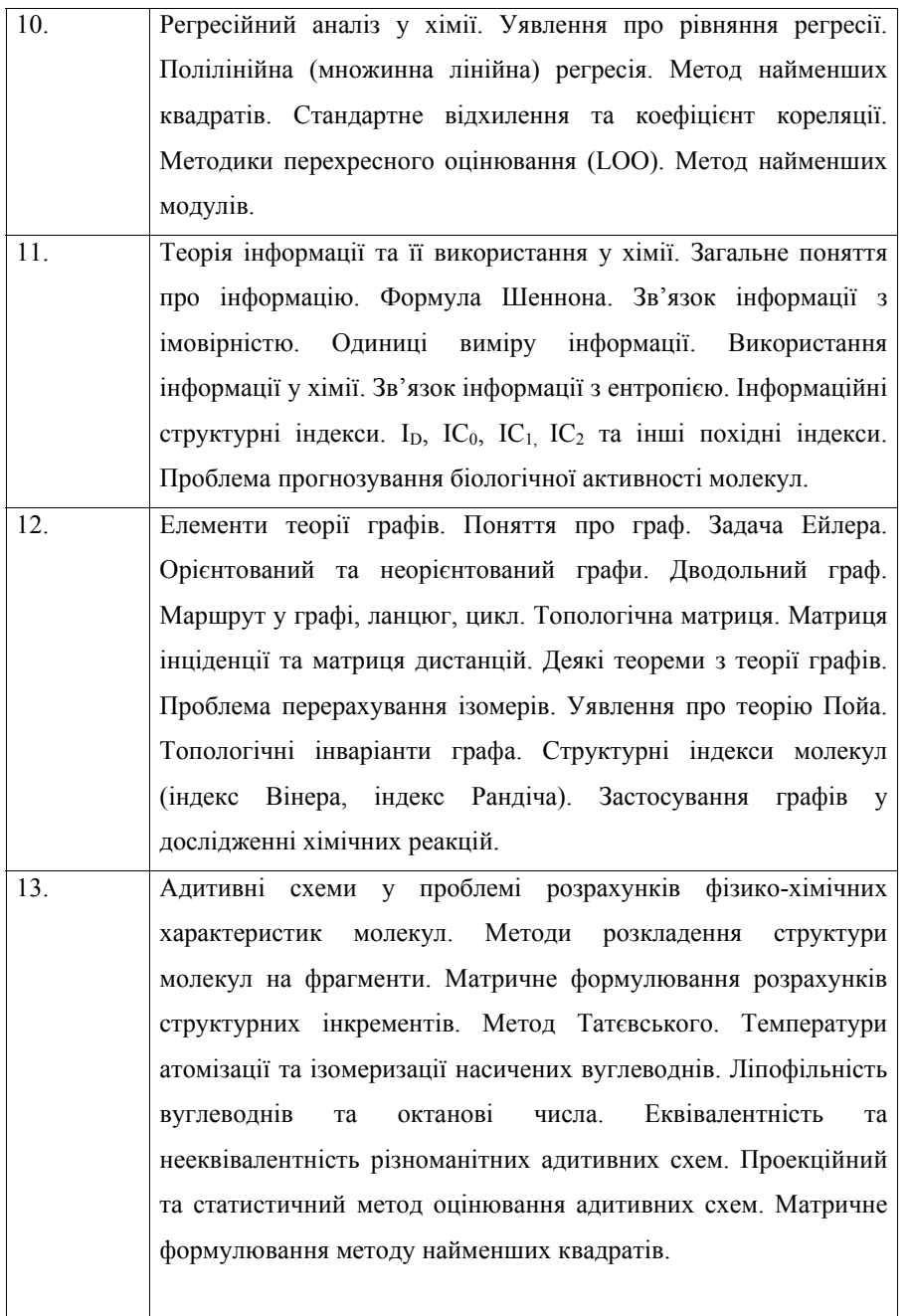

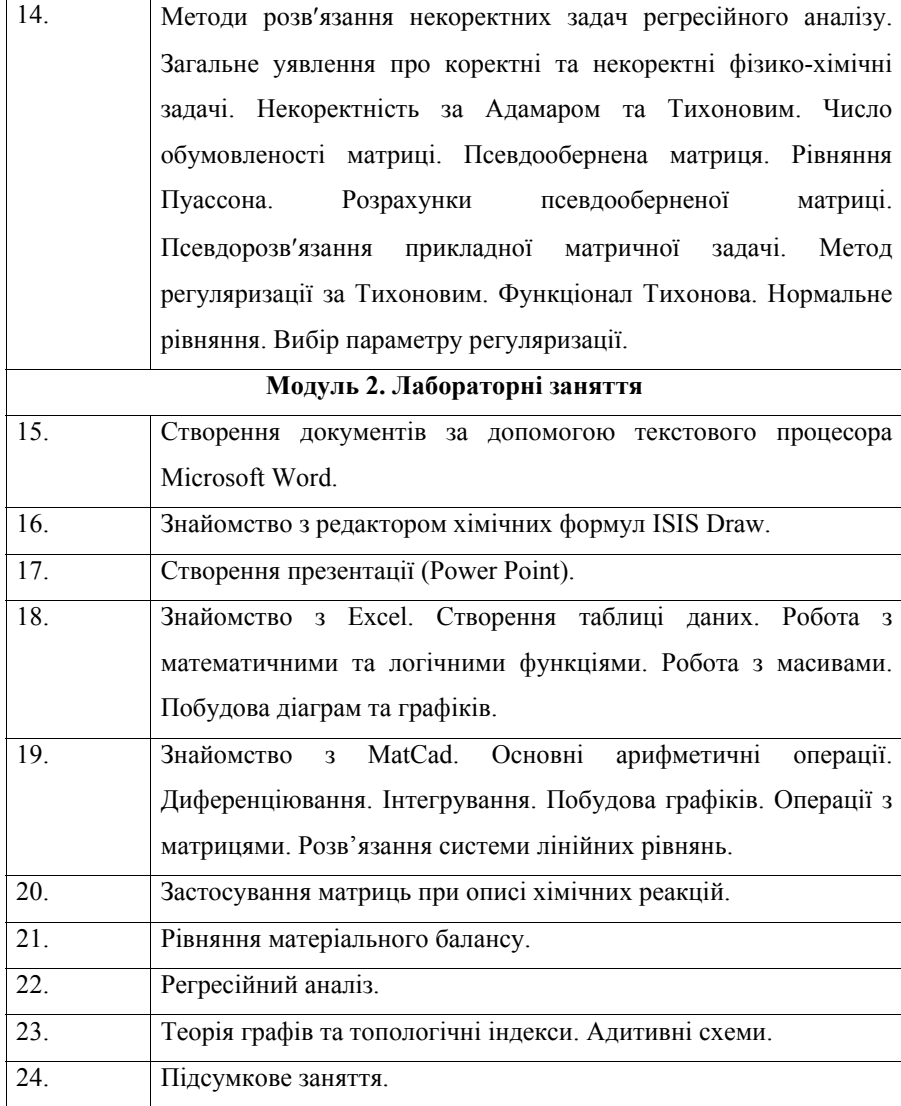

# **Структура навчальної дисципліни**

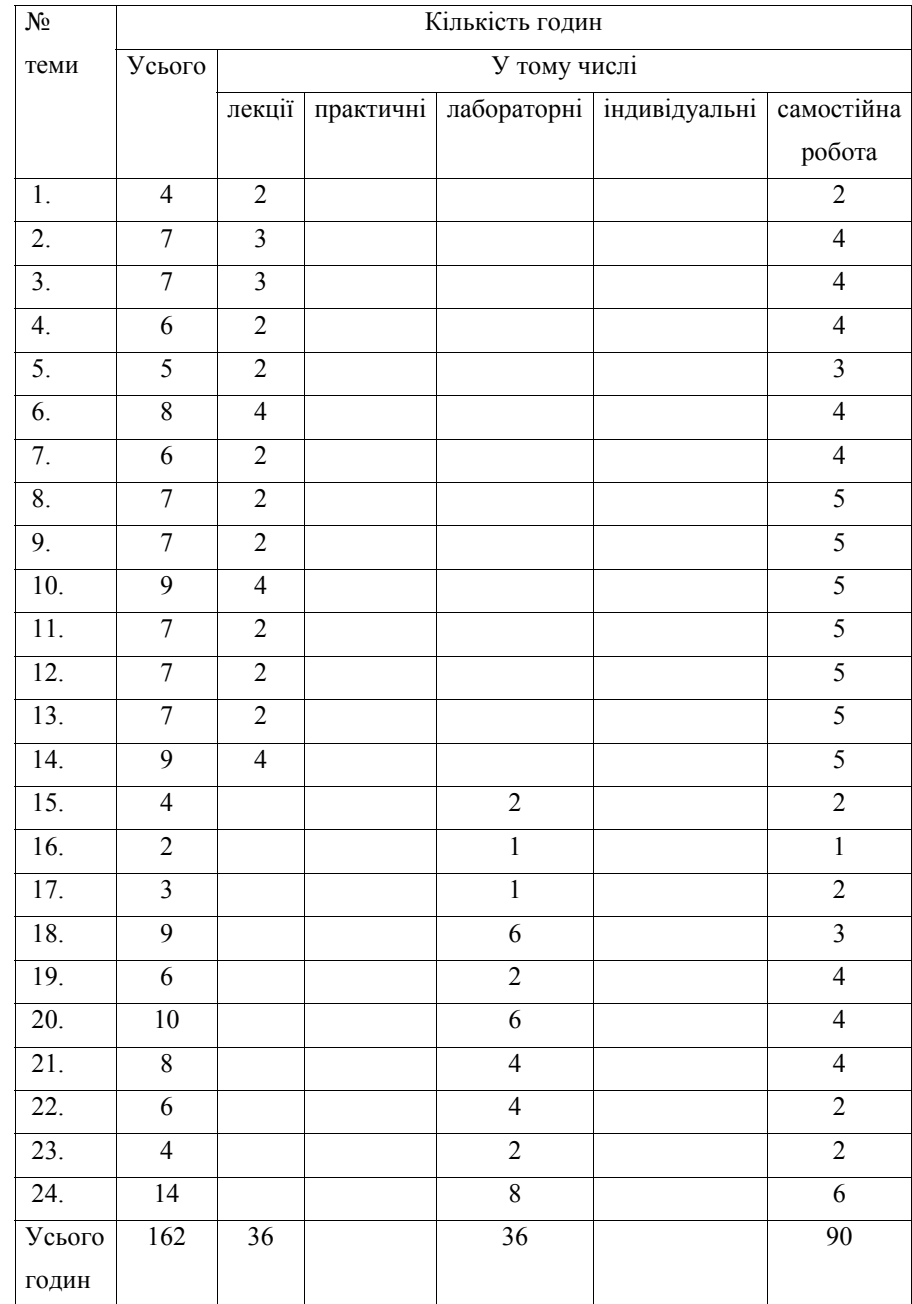

#### **Розподіл балів, які отримують студенти**

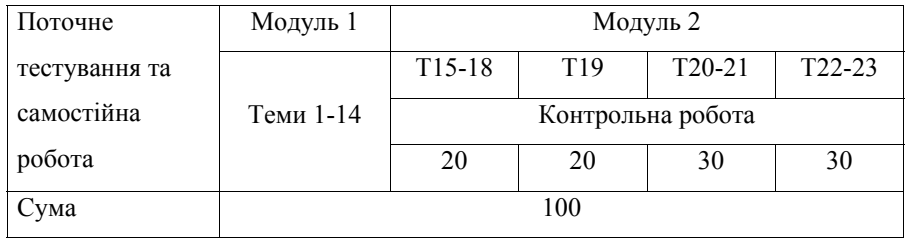

#### **Шкала оцінювання**

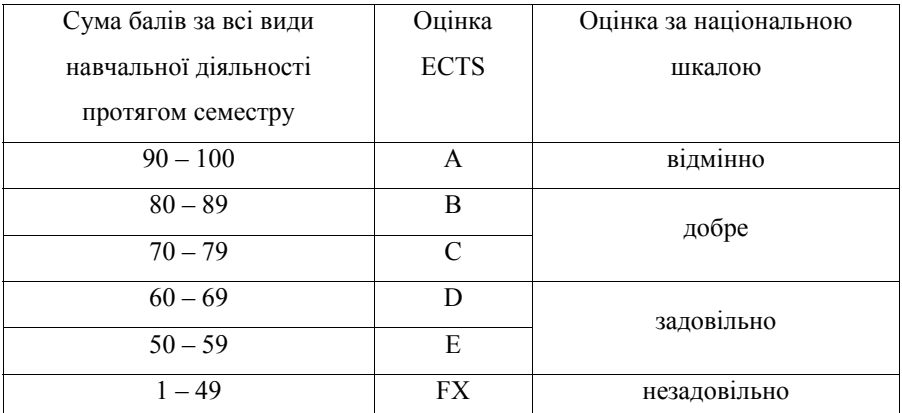

#### **І. Знайомство з текстовим процесором MICROSOFT WORD**

Microsoft Word – потужний текстовий процесор, що використовується для виконання різноманітних операцій <sup>з</sup> обробки тексту. Word надає багато можливостей, як-то: набір тексту (різними шрифтами та мовами), верстка, перевірка орфографії, вставка <sup>в</sup> текст об'єктів (графіків, діаграм, баз даних і <sup>т</sup>. ін.), створення таблиць, різноманітні можливості редагування, наявність майстрів тексту й шаблонів, друк, можливості встановлення прав доступу до документу й багато іншого. За допомогою макрокоманд <sup>є</sup> можливість створювати команди-програми, які виконуються <sup>в</sup> текстових документах Word.

Цей процесор дозволяє відкривати багато вікон для сумісної роботи <sup>з</sup> декількома текстами. Існують можливості налаштування інтерфейсу й режиму роботи програми <sup>з</sup> урахуванням індивідуальних потреб користувача.

#### **Завдання для аудиторного та самостійного розв'язання**

1. Відкрийте програму Microsoft Word і на основі готового шаблону створіть новий документ; збережіть його під своїм ім'ям.

2. Робота с текстом.

Введіть текст:

Информатика – отрасль науки, которая изучает свойства <sup>и</sup> структуру информации, <sup>а</sup> также способы поиска, обработки, сохранения <sup>и</sup> распространения информации <sup>в</sup> различных сферах деятельности.

Информационные технологии – совокупность систематических <sup>и</sup> массовых способов переработки информации для получения информации нового качества на основе компьютерных вычислительных систем.

Химическая информатика изучает информационные процессы <sup>и</sup> системы <sup>в</sup> химических средах, проблемы управления <sup>в</sup> химических информационных структурах.

3. Для введеного тексту замініть стиль шрифту (Bookman Old Style, Courier, Impact, Verdana або інше) й розмір, встановіть відступ абзацу на 0.5 пт, міжрядковий інтервал – подвійний. Наведіть текст у вигляді маркованого списку. Встановіть параметри сторінки (всі поля 2 см), орієнтація – книжкова, масштаб відтворення сторінки – за шириною вікна. Розмістіть текст зліва, справа, за шириною сторінки.

Додайте другу сторінку та скопіюйте туди набраний текст; наведіть його <sup>в</sup> вигляді колонок.

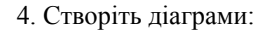

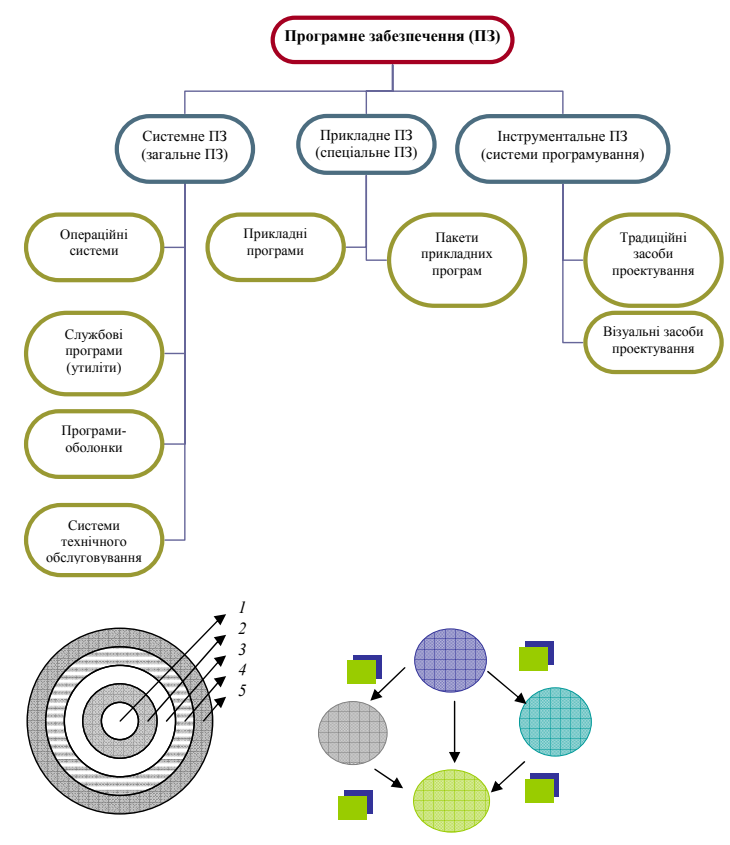

# 5. Створіть таблиці:

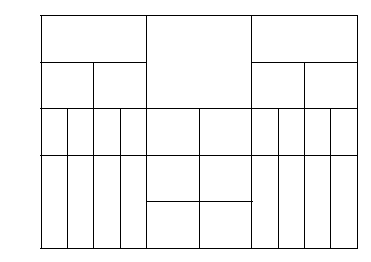

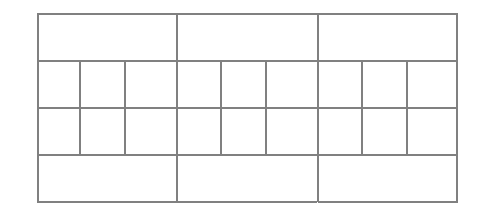

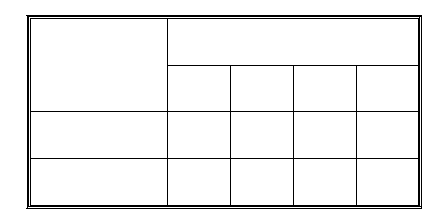

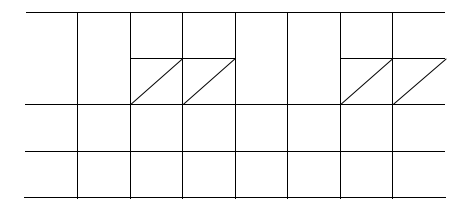

6. Введіть формули й вирази, використовуючи редактор формул: Гетерогенна рівновага:  $K_n A_m$  ↓  $\stackrel{\leftarrow}{\rightarrow} nK^{m+} + mA^{n-}$ . Добуток розчинності:  $k_s = [K^{m+}]^n \cdot [A^{n-}]^m$ . Зміна ентропії реакції:  $\Delta S^0 = \sum S^0_{\text{npo},a} - \sum S^0_{\text{pear}}$ . Рівняння Ареніуса:  $k = k_0 e^{-E/RT}$ .

Рівняння Нернста:  $E = E^0 + \frac{RT}{nE} \ln a_{M^{n+}}$ .

Хімічний потенціал для *і*-го компонента в газовій суміші:  $\mu_i = \mu_i^0 + RT \ln \widetilde{P}_i$ .

Густина розподілу Гауса: 
$$
p = \frac{e^{-(x-\mu)^2/2\sigma^2}}{\sigma\sqrt{2\pi}}.
$$

$$
\int_{x_{\min}}^{x_{\max}} \Psi^2(x) dx = 1.
$$

$$
U(x) = \begin{cases} \infty, x < 0, \\ 0, 0 \le x \le a, \\ \infty, x > a. \end{cases}
$$

$$
A = \begin{pmatrix} 1 & 6 \\ -3 & 2 \end{pmatrix}.
$$

7. Додайте рисунки й схеми:

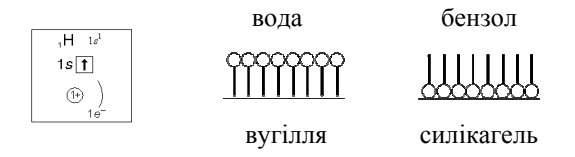

8. Додайте до набраного тексту список Вашої групи в довільному порядку. Перетворіть текст на таблицю. Відсортуйте список в алфавітному порядку.

9. Збережіть зміни в документі та скопіюйте його на зовнішній носій інформації.

10. Підготуйте документ до друку, задайте параметри друку.

# II. Робота у редакторі ISIS DRAW. Знайомство з MICROSOFT **POWERPOINT**

# Завдання для аудиторного та самостійного розв'язання

1. Введіть запропоновані структури за допомогою редактора ISIS DRAW 2.1.4.

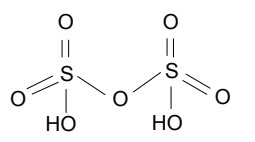

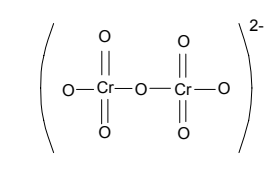

Піросірчана кислота

Дихромат-іон

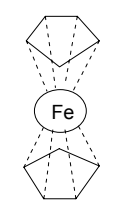

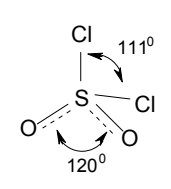

Сульфурилхлорид SO<sub>2</sub>Cl<sub>2</sub>

Фероцен Fe $(C_5H_5)_2$ 

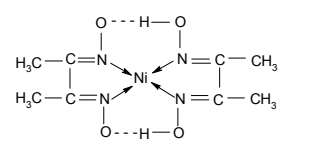

Диметилгліоксимат нікелю

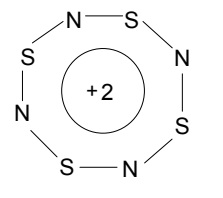

Структура іона  $N_4S_4^{2+}$ 

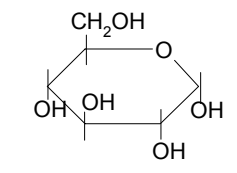

Глюкоза

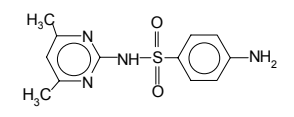

Сульфадимідин (антибіотик і стимулятор росту)

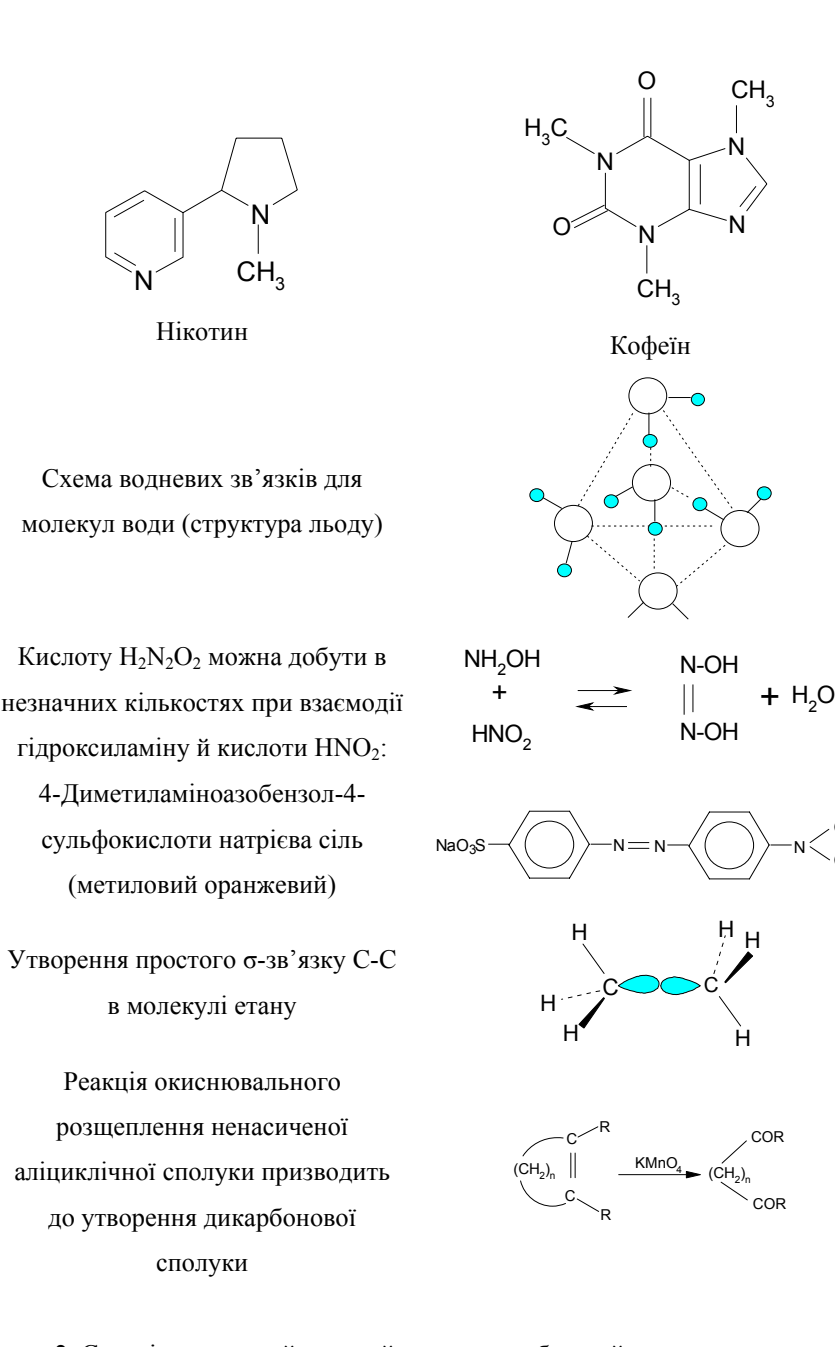

CHCH. вставку рисунків або діаграм; переключення між вбудованими макетами, додавання нового слайду <sup>з</sup> обраним макетом; додавання ефектів анімації й зміни слайдів; вставка (видалення) слайда; збереження документа; показ презентації.

2. Створіть короткий тезовий документ або слайд-шоу <sup>з</sup> презентацією для вищенаведеного матеріалу, використовуючи шаблони оформлення,

#### **ІІI. Знайомство <sup>з</sup> програмним пакетом MICROSOFT EXCEL.**

# **Матричні операції. Розв'язання рівнянь**

#### **Вказівки до розв'язання задач**

Усі розрахунки <sup>в</sup> програмі MICROSOFT EXCEL починаються <sup>з</sup> введення символу «=».

При виконанні операцій <sup>з</sup> матрицями слід виділити пусті клітинки під результуючу матрицю, записати необхідний вираз та нажати комбінацію клавіш  $[Ctrl] + [Shift] + [Enter]$ .

### **Завдання для аудиторного та самостійного розв'язання**

1. Подайте дані про середньодобову температуру (табл. IІI.1) у вигляді графіків (точковий, лінійний, гістограма).

2. Побудуйте діаграму (у вигляді гістограми) відвідування студентами занять (табл. IІI.2). На одній діаграмі покажіть відвідування всіх груп.

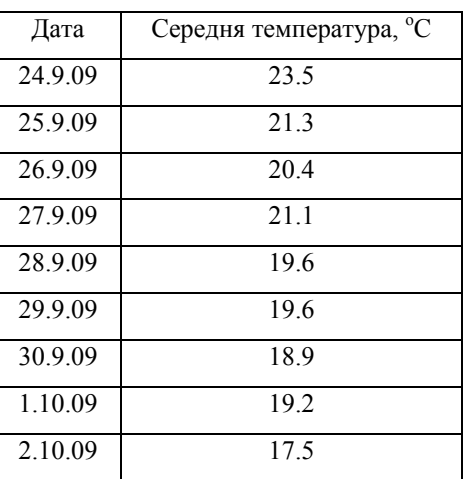

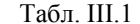

Табл. III.2

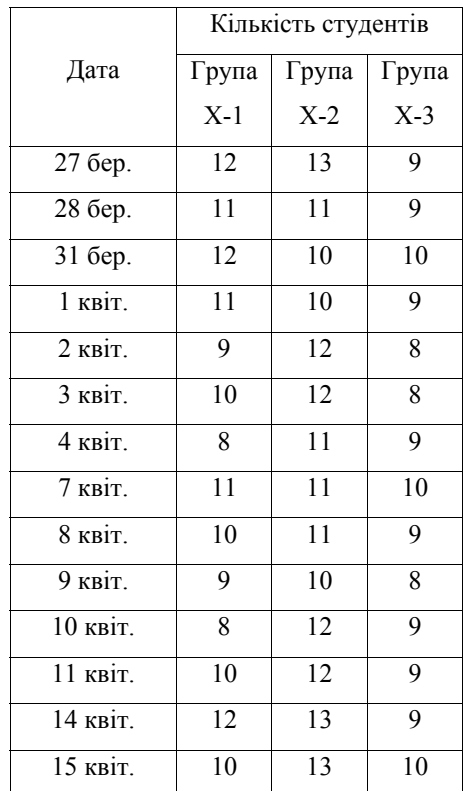

3. Знайдіть значення виразу 
$$
\sum_{n=1}^{10} \frac{n+1}{\sqrt{n^3}}.
$$

4. Обчисліть 
$$
\frac{9!-7!}{8!}
$$
.

5. Побудуйте градік функциї 
$$
f(x) = \begin{cases} x^2, & x \ge 3 \\ x^4 + 5, & x > 4 \\ x^3 + 4, & x > 6 \end{cases}
$$
, якщо *x* змінюється від 3

до 10 <sup>з</sup> кроком 0.5.

6. Розрахуйте значення функциї 
$$
f(x) = \frac{e^x}{\sum x} \text{ для } x = [0.6; 0.62; ...; 0.98]
$$

7. Знайдіть графічно розв'язок системи рівнянь 
$$
\begin{cases} y = \frac{\sqrt{x}}{\cos(x/\pi)} \\ y = \frac{\sin(\pi/x)}{x} \end{cases}
$$
в діапазоні  $x = [0.2; 0.23; ...; 0.77]$ .

8. Побудуйте на одній діаграмі графіки функцій  $y_1 = \frac{\sqrt{x}}{\ln x}$  та  $y_2 = \frac{x}{3x^2 - 0.3x}$  для  $x = [30.2; 32.2; \dots; 83].$ 

9. Для  $x = [1; 1.75; ...; 11.5]$  розрахуйте значення функцій  $Y_1 = 3.5 \cdot x^2 - 25$  $Y_2 = 0.3 \cdot x^3 - 1.67 \cdot x^2 + 3 \cdot x + 5$  та представте їх у графічному вигляді як згладжені лінії.

10. Для масивів

$$
A = \begin{pmatrix} 1 & 2 & 7 \\ 0 & 3 & -1 \end{pmatrix}, B = \begin{pmatrix} 1 & 2 & 3 \\ 4 & 5 & 7 \\ 8 & 1 & 6 \end{pmatrix}, C = \begin{pmatrix} 2 & 5 & 0 \\ 1 & 2 & 1 \\ 7 & 9 & 0 \end{pmatrix}, D = \begin{pmatrix} 5 & 1 \\ 11 & 3 \\ 2 & 0 \end{pmatrix}.
$$

а) знайдіть детермінанти, обернені та транспоновані матриці. Переконайтеся, що добуток прямої й оберненої матриці (для квадратних не вироджених матриць  $B$  та  $C$ ) є одиничною матрицею;

б) обчисліть добутки матриць  $A \cdot B$ ,  $A \cdot D$ ,  $D \cdot A$ ,  $B \cdot C$  та  $C \cdot B$ . Переконайтеся у відсутності комутативності добутку матриць;

в) знайдіть  $B + C$ ;

г) розрахуйте  $0.5 \times B$  та  $-2 \times A$ .

 $\vert$  7x  $\begin{cases} 1 & 2x_2 + 9x_3 + 5x_4 = 19 \end{cases}$  $8x_1 + 3x_2 + 10x_3 + 4x_4 = 27$ 

12. Розв'яжіть рівняння  $x^3 - 3x^2 + x = -1$  за допомогою підгонки параметрів та графічно (в інтервалі  $x = [-3, -2.8, \ldots, 3]$ ).

13. Побудуйте гіперболічний параболоїд 
$$
\frac{x^2}{9} - \frac{y^2}{4} = 2z
$$
для  $x = [-3; -2.5;$   
...; 3] i  $y = [-2; -2.5; ...; 2]$ .

14. Побудуйте градніки поверхонь 
$$
z = \frac{1+x-y}{\sqrt{1+x^2+y^2}}
$$
 та  $x^2 + y^2 + z^2 = 25$ при   
*x* та *y*, які приймають значення від  
-5 ÷ 5 з кроком 0.5.

15. При 
$$
x = [1; 1.5; ...; 20]
$$
 обчисліть функциї  $y(x) = x^2$ ,  $y(x) = \sqrt{x}$ ,  
\n $y(x) = \log(x)$ та розрахуйте коедіцієнти кореляції  $r = \frac{\sum_i (y_i - \bar{y}) \sum_i (x_i - \bar{x})}{\sqrt{\sum_i (y_i - \bar{y})} \sqrt{\sum_i (x_i - \bar{x})}}$ для

всіх пар функцій.

# **Контрольна робота № 1**

Тема «Microsoft Excel»

1. У таблиці наведено дані (сумарний бал) результатів контрольної роботи студентів у чотирьох групах. Розрахуйте середній бал у кожній групі й впишіть його <sup>в</sup> нижній рядок.

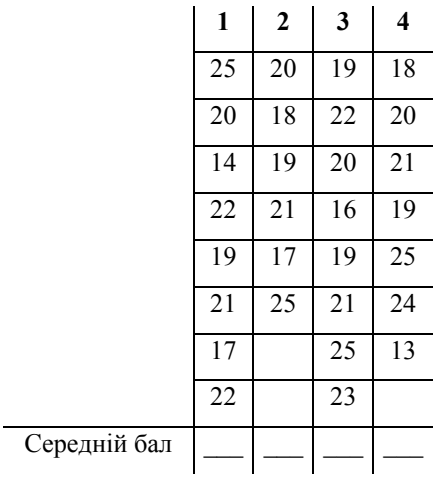

2. Система рівнянь  $\begin{cases} 2y^2 + x^2 \\ 2y - x \end{cases}$ 2  $2y^2 + x^2 = 1$ <br> $y = 5x^2$ *y <sup>x</sup>*  $\begin{cases} 2y^2 + x^2 = 1 \\ y = 5x^2 \end{cases}$  в діапазоні *х* від -0.5 до 0.5 з кроком 0.05

має розв'язків, а саме:

3. Знайдіть розв'язок системи лінійних рівнянь.

$$
\begin{cases}\n5x_1 + 3x_2 - x_3 - 2x_4 = 15 & x_1 = x_1 - 6x_3 + x_4 = 10 & x_2 = 1 \\
10x_1 - x_2 + x_3 + x_4 = 19 & x_3 = x_1 + 2x_2 - 7x_3 = 9 & x_1 = x_2\n\end{cases}
$$

 $x_1 + 2x_2 - 7x_3 = 9$  $x_{4} =$ 

4. Для матриць 
$$
A = \begin{pmatrix} 3 & 10 & 1 \\ 5 & 1 & 7 \\ 0 & 13 & 5 \end{pmatrix}
$$
й  $B = \begin{pmatrix} 1 & 9 & 5 \\ 8 & 1 & 3 \\ 11 & 0 & 2 \end{pmatrix}$   
Знайдіть дегермінанти ( $|A| =$ ),  $|B| =$ ).

Обчисліть добутки:

 $AB =$  ;  $BA =$  .

5. Знайдіть корені рівняння  $x^3 - 5x^2 + 2x = -2$  й запишіть їх нижче (вказівка – корені слід шукати <sup>в</sup> діапазоні *<sup>х</sup>* від –2 до 6):

# **IV. Знайомство <sup>з</sup> програмним пакетом МАТСAD. Матричні операції. Розв'язання рівнянь**

#### **Вказівки до розв'язання задач**

Основний оператор програми МАТСАD – оператор присвоєння, який задається комбінацією клавіш  $[\text{Shift}] + [\cdot]$  (запис на екрані :=). Використовуйте його для присвоєння змінним вказаних значень чи інтервалів та розрахунку значень функцій.

Якщо необхідно обчислити значення виразу <sup>в</sup> загальному вигляді (знайти диференціал або інтеграл функції, для роботи <sup>з</sup> матрицями у загальному вигляді), то замість знака «=» необхідно використовувати оператор «→».

Для розв'язання квадратних та кубічних рівнянь можна використати функції «root» (запис [root(*рівняння*, *<sup>х</sup>*)]), при цьому необхідно ввести початкове наближення) або «solve» (запис [*рівняння* solve, *<sup>x</sup>* <sup>→</sup>]).

При побудові поверхонь відповідні координати точок задаються у вигляді матриць.

Функції для операцій <sup>з</sup> матрицями:

- розміщення *А* справа від *В*: augment(A,B);
- розміщення  $A$  під  $B$ : stack $(A,B)$ ;

- виділення <sup>з</sup> матриці *А* довільного блоку: submatrix(A,i,j,k,l), де i,j,k,l – індекси, які позначають номери початку і кінця строки (i,j) та стовпця (k,l) блоку, що виділяється (нумерація строк та стовпців починається <sup>з</sup> 0);

- приведення матриці А до діагонального вигляду: diag(A).

Для розв'язання системи лінійних рівнянь можна використати кілька способів. Нехай матриця коефіцієнтів задається як *K*, вектор правої частини рівнянь позначимо *b*, <sup>а</sup> вектор коренів – *х*. Таким чином, необхідно розв'язати рівняння *Кх* <sup>=</sup>*b* відносно *<sup>х</sup>*.

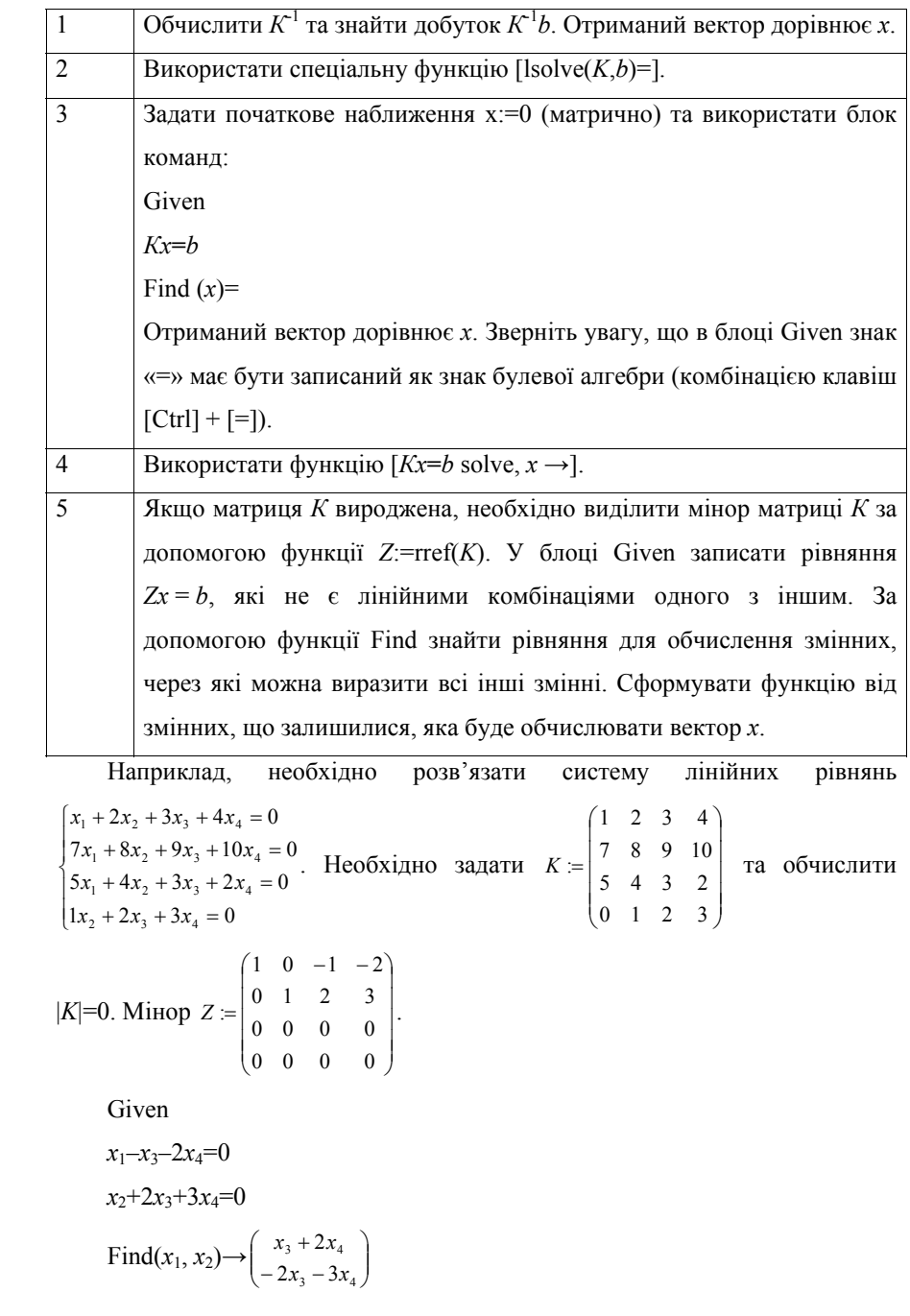

$$
X(x_3, x_4) := \begin{pmatrix} x_3 + 2x_4 \\ -2x_3 - 3x_4 \\ x_3 \\ x_4 \end{pmatrix}, X(0,1) = \begin{pmatrix} 2 \\ -3 \\ 0 \\ 1 \end{pmatrix}, X(1,2) = \begin{pmatrix} 5 \\ -8 \\ 1 \\ 2 \end{pmatrix} \text{ i } \text{T. iH}
$$

Завдання для аудиторного та самостійного розв'язання 1. Запишіть вирази:  $a:=2.3$ ,  $a:=3^6$ ,  $a:=\sqrt{76}$ ,  $a:=19/7.5$ . Знайдіть значення  $a$ .

2. Знайдіть значення виразу 
$$
\frac{123 + \sqrt{7.5}}{6.3^3} - \sqrt[3]{17\frac{3}{4} - 16\frac{1}{5}} + \frac{e^4}{4!}
$$

3. 3  
Haŭgirto 3  
3  
3  
Haŭgirto 3  
3  
Haŭgirto 3  
3  
3  
4  

$$
y = \frac{\ln(x)}{x^2 + \cos(\frac{\pi}{3})}, \qquad z = \frac{\sqrt{x} - \log(y)}{\sqrt{y^3 - x^3}},
$$

$$
s = \frac{\sqrt[3]{\cos(\frac{\pi}{3})^2} - x}{(x + y)^3 - \sin(\frac{\pi}{2})}, \qquad d = \sqrt{2\cos(\frac{\pi}{18.6})^3} \cdot \frac{\ln[\sin(\frac{\pi^3}{3})]}{2} + \sqrt[3]{x + y} \qquad \text{IPM} \qquad \text{Bka3  
a  
Bka3  
a  
Bka3  
a  
Bka3  
a  
Bka3  
Bma
$$

викладачем значеннях змінних.

4. Визначте функцію  $f(x, y, z) = \frac{\sqrt{\cos(x) \cdot \sin(x)}}{(x^2 + y^2)} + \ln(z)$  при значеннях змінних  $t = 19.9$ ,  $u = 13.2$  та розрахуйте  $f(\sin(t), \ln(u), u^2)$ ;  $f(t, t^{0.5}, u^2)$ ;  $f(f(1, 2,$  $3), 4, 5).$ 

5. Знайдіть перші похідні функцій 
$$
f(x) = x^2 + \frac{e^x}{(x-0.5)^3}
$$
 та  $f(x) = (a-b \cdot x^3)^2$ .

6. Знайдіть часткові перші та другі похідні функцій 
$$
g(x, y, z) = x^3 + z^2 - 3 \cdot y \cdot \sqrt{z}
$$
та  $u(x, z) = \frac{\ln(x + z)}{(x - z)^2}$ .

7. Розрахуйте інтеграли  $\int_{0}^{\frac{\pi}{2}} \sin(x) \cos(x)^3 dx$  та  $\int \sin(x)^3 \cos(x) dx$ .

8. Знайдіть значення виразу 
$$
\frac{\sqrt{t + \exp(y)\sin(u)}}{\int_{t}^{y\sin(t)} \int_{t}^{y} (x^2 + z^2) dz dx}
$$
 при  $t = 19.42$ ,  $y = 34.75$ ,

 $u = -67.98$ .

9. Знайдіть корені квадратних рівнянь  $x^2 + x - 1 = 0$ ,  $4x^2 + 2x - 5 = 0$ ,  $x^2$  - $12x - 347 = 0$ ,  $x^2 - 57x + 350 = 0$ .

10. Знайдіть корені кубічних рівнянь  $0.1x^3 + 2.4x^2 + x - 2.6 = 0$ ,  $y^3$   $y^2 + 9y - 9 = 0$ .

11. Розв'яжіть рівняння  $at^2 + c = 0$ ,  $2g^2 - 5g - 3 = 0$ ,  $0.5p^2 + 12 = 0$ відносно змінних.

12. Знайдіть для наступних матриць і векторів 
$$
H = \begin{pmatrix} 3 \\ 1 \\ 7 \end{pmatrix}, F = \begin{pmatrix} 0.3 \\ -2 \\ 1 \\ 4.5 \end{pmatrix}, a = 17,
$$

 $\lambda$ 

$$
A = \begin{pmatrix} 1 & 3 & 7 & 9 \\ 8 & 5 & 1 & 2 \\ 7 & 3 & 2 & 1 \\ 10 & 1 & 0 & 4 \end{pmatrix}, B = \begin{pmatrix} 11 & 6 & 0 & 1 \\ 5 & 2 & 2 & 0 \\ 7 & 4 & 12 & 9 \\ 9 & 1 & 8 & 3 \end{pmatrix}, C = \begin{pmatrix} 21 & 7 & 1 & 5 \\ 0 & 16 & 3 & 7 \\ 9 & 2 & 0 & 6 \\ 8 & 13 & 1 & 1 \end{pmatrix},
$$
  
\n
$$
D_{1} = \begin{pmatrix} 2 & y & 0 \\ s & p & 1 \\ r & f & v \end{pmatrix}, D_{2} = \begin{pmatrix} l & m & n \\ i & j & k \\ v & w & u \end{pmatrix}.
$$
  
\na)  $A + B + C;$   
\n $A + B + C;$   
\n $B + C;$   
\nb)  $B - C;$   
\n $B + C + C;$   
\n $B + C$   
\n $B + C$   
\n $C + C$   
\n $C + C$   
\n $C + C$   
\n $C + C$   
\n $C + C$   
\n $C + C$   
\n $C + C$   
\n $C + C$   
\n $C + C$   
\n $C + C$   
\n $C + C$   
\n $C + C$   
\n $C + C$   
\n $C + C$   
\n $C + C$   
\n $C + C$   
\n $C + C$   
\n $C + C$   
\n $C + C$   
\n $C + C$   
\n $C + C$   
\n $C + C$   
\n $C + C$   
\n $C + C$   
\n $C + C$   
\n $C + C$   
\n $C + C$   
\n $C + C$   
\n $C + C$   
\n $C + C$   
\n $C + C$   
\n $C + C$   
\n $C + C$   
\n $C + C$   
\n $C + C$   
\n $C + C$   
\n

 $\Gamma$ )  $a \cdot A$ :  $\Box B^{-1}, A^{-2}, C^3$ e)  $(A + C)^{T}$ .  $x(D_1 + D_2)$ ; 3)  $D_1^{-1}$ ; i)  $|D_2|, |D_1|, |A|$ : й)  $D_1 \cdot D_2$ ;  $\kappa$ ) rank $(A)$ , rank $(D_1)$ ; л) матрицю, сформовану з масивів  $X_1$  і  $X_2$  шляхом розміщення масиву  $X_2$ справа від  $X_1$  ( $X_1 = A, D_1; X_2 = B, D_2$ ); м) матрицю, сформовану з масивів  $X_1$  і  $X_2$  шляхом розміщення масиву  $X_2$  $\pi i \pi X_1 (X_1 = C, D_1; X_2 = A, D_2);$ 

н) виділіть матрицю розміром 
$$
2 \times 2
$$
,  $3 \times 3$ з матриці  $B$ 

о) для векторів  $H$  і  $F$  створіть діагональну матрицю.

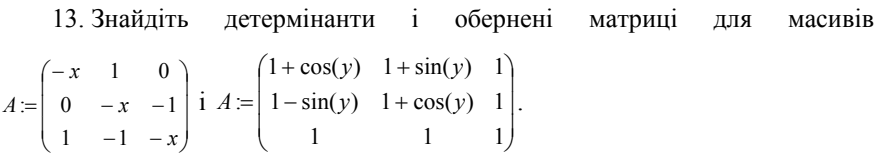

14. Розв'яжіть системи лінійних рівнянь 
$$
\begin{cases} x + y + z = 3 \\ x - y + 2z = 1 \\ 2x + 7y - z = 9 \end{cases}
$$
 та

 $\begin{cases} x_1 + 2x_2 - 3x_3 = 10 \\ 4x_1 + 5x_2 + 6x_3 = 20 \\ 7x_1 - 8x_2 - 9x_3 = 30 \end{cases}.$ 

15. Розв'яжіть системи лінійних рівнянь  $\begin{cases} x_1 + x_2 + x_3 + x_4 = 0 \\ x_1 + 2x_2 + 3x_3 + 4x_4 = 0 \\ 2x_1 + 3x_2 + 4x_3 + 5x_4 = 0 \end{cases}$ 

 $\left[0.6x_1+0.6x_2+0.3x_3+x_4+0.05x_5\right]=3$  $0.4x_1 + 1.2x_2 + 2.4x_3 + 3.6x_4 + 4x_5 = 4$  $\begin{cases} 5x_1 + 0.3x_2 + 0.4x_3 + 0.5x_4 + 0.1x_5 = 5 \end{cases}$ .  $3.2x_1+1.2x_2+x_3+0.5x_4+x_5=6$  $2.1x_1+1.1x_2+1.2x_3+4.1x_4+3x_5=9$ 

16. Визначте змінну х. що приймає значення від 1 до 4 із вказаним викладачем кроком. Розрахуйте значення функції  $v(x) = \ln(x) + x^{0.5}$ . Виведіть значення х і у на екран. Побудуйте на одній діаграмі графіки  $v(x)$  та  $v'(x)$ . Побудуйте графік функції  $f(x) = \frac{(\sin(x) \cdot \cos(x))}{x}$  та графік її похідної, якщо  $x =$  $-10...10$ .

17. Знайдіть рівняння дотичної до сигмоїди  $f(x) = \frac{1}{1 + \exp(-2x)}$  в

заданих викладачем точках. Рівняння дотичної до кривої  $f(x)$  у точці  $t$ розраховується за формулою  $y(x) = f(t) + f'(t) \cdot (x - t)$ , побудуйте графіки функції та її дотичної.

18. Побудуйте фігуру Лісажу за умов  $N = 100$ ,  $N1 = 4$ ,  $N2 = 5$ ,  $j = 1,..., N$ .  $\begin{cases} x_j = \sin\left(N1 \cdot 2\pi \cdot \frac{j}{N}\right) \\ y_j = \cos\left(N2 \cdot 2\pi \cdot \frac{j}{N}\right) \end{cases}$ Змініть співвідношення  $N1$  та  $N2$  за вказівкою

викладача.

19. Побудуйте графіки поверхонь:

 $(X,Y,Z)$ : при  $\alpha = 0$  ...  $3\pi$ ,  $\beta = -\pi$  ...  $\pi$ , якщо  $X(\alpha,\beta) = \sin(\alpha) \cdot \cos(\beta)$ , Y( $\alpha$ , $\beta$ )=sin( $\alpha$ )·sin( $\beta$ ), Z=sin( $\alpha$ ).

**M**: 
$$
M_{i,j} := sin((x_i)^2 + (y_j)^2)
$$
 **npu**  $i = 0$  ... 20 **ra**  $j = 0$  ... 20, **skuqo**  
 $x_i = -1 + 0.1 \cdot i, y_j = -1 + 0.1 \cdot j.$ 

20. 3s-атомна орбіталь атому гідрогена описується функцією  $R(r) = \left(27 - \frac{18r}{a} + \frac{2r}{a^2}\right)^3 \exp\left(\frac{-r}{3a}\right)$ , де  $a = 0.5292$ ,  $r -$  відстань від електрона до ядра  $(r = [0; \infty])$ . Побудуйте графік функції та знайдіть корені рівняння  $R(r)=0$ .

Контрольна робота № 2

Тема «MatCad»

1. Значения виразу 
$$
y = \frac{1}{z^2 + x^2} + \frac{\sqrt[3]{z}}{\pi \cdot \ln(x)}
$$
 при  $x = 100$  и  $z = 16$  складає  
\n3. a при  $x = 3$  и  $z = 30$  складає \_\_\_\_\_\_.

2. Запишіть аналітичні вирази для всіх можливих перших часткових похідних функції  $f(\alpha, \beta) = \frac{\alpha^2}{(\pi - \beta)^3} + \sqrt{\frac{\alpha}{0.5 \cdot \beta}}$ .

3. У графіка функції  $b(a) = 0.2 \cdot a^3 + 7 \cdot a - 10$  і графіка її другої похідної, побудованих в інтервалі  $a = -5 \div 5$  (крок 0.75), спостерігається точок перетину.

Рівняння  $0.2 \cdot a^3 + 7 \cdot a = 10$  має коренів у дійсній області, а саме

4. Запишіть аналітичний вираз інтеграла функції  $f(t) = sin(3t)^3$  $\overline{\phantom{a}}$ . Значення цього інтеграла в межах [ $\pi$ ;  $2\pi/3$ ] складає по постання по постання по по-

5. Для матриць 
$$
M = \begin{pmatrix} 1 & 3 & 7 \\ 5 & 9 & 2 \\ 6 & 1 & 4 \end{pmatrix}
$$
,  $N = \begin{pmatrix} n/3 & n & 1 \\ 0 & -n & 0 \\ 2n & 1 & 1 \end{pmatrix}$ , знайдits:

 $\bold{M}^{-1}$  $M^T$   $N^{-1}$  $N^{T}$ 

# Добуток MN.

#### 6. Вкажіть три можливих розв'язки системи лінійних рівнянь

 $1x_1 + 2x_2 + 3x_3 + 4x_4 = 0$  $5x_1 + 6x_2 + 7x_3 + 8x_4 = 0$  $1x_1 + 3x_2 + 5x_3 + 7x_4 = 0$  $9x_1 + 10x_2 + 11x_3 + 12x_4 = 0$  $\begin{cases} 1x_1 + 2x_2 + 3x_3 + 4x_4 = 0 \\ 5x_1 + 6x_2 + 7x_3 + 8x_4 = 0 \\ 1x_1 + 3x_2 + 5x_3 + 7x_4 = 0 \\ 9x_1 + 10x_2 + 11x_3 + 12x_4 = 0 \end{cases}$ .

# **V. Матриці <sup>в</sup> описі хімічних рівнянь**

#### **Вказівки до розв'язання задач**

Методи лінійної алгебри активно використовуються для прогнозування всіх можливих реакцій, які можуть протікати між заданими речовинами. Але зацікавленість викликають лінійно незалежні реакції (<sup>в</sup> яких <sup>з</sup> головних (базисних) компонентів можуть бути отримані всі сполуки <sup>в</sup> реакційній суміші). Існує декілька алгоритмів складання припустимих рівнянь реакцій, два <sup>з</sup> них наведені нижче.

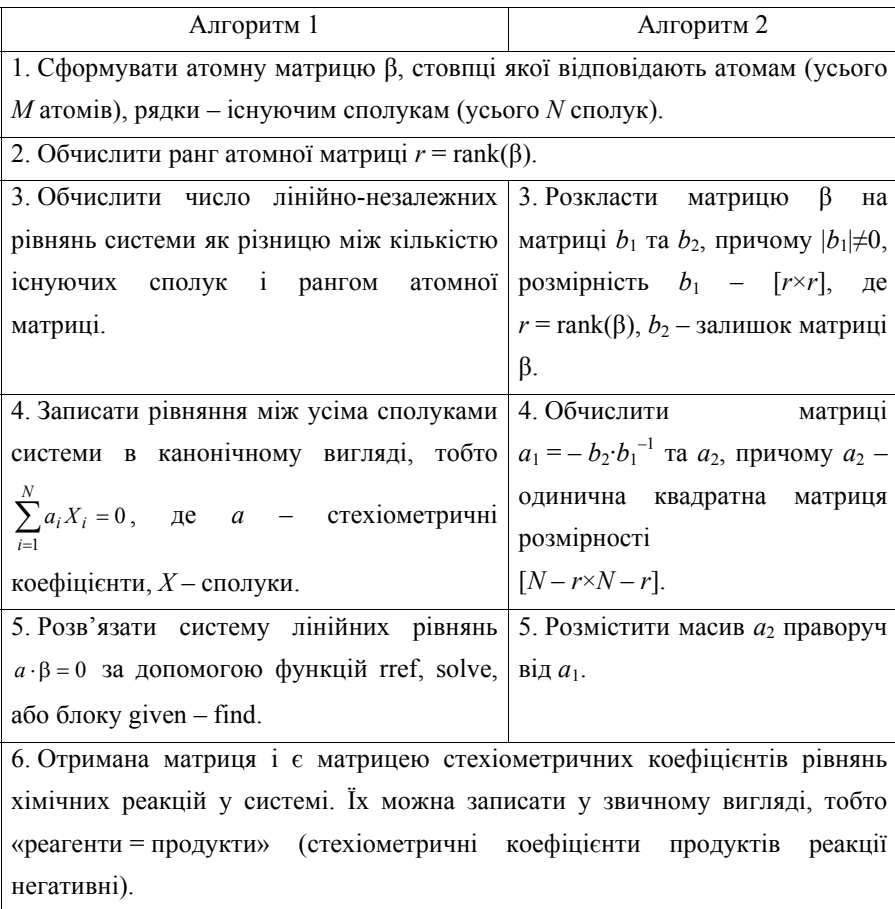

#### **Завдання для аудиторного та самостійного розв'язання**

1. Проаналізуйте реакцію синтезу метанолу з СО і  $H_2$  в присутності СО<sub>2</sub> і H<sub>2</sub>O. Складіть припустимі рівняння реакцій.

2. Побудуйте систему лінійно незалежних реакцій між сполуками CH4,  $CH<sub>2</sub>O, O<sub>2</sub>, H<sub>2</sub>O$ .

3. При взаємодії водяної пари <sup>з</sup> вугіллям <sup>в</sup> реакційній суміші з'являються такі речовини: H<sub>2</sub>O, C, CO, H<sub>2</sub>, CO<sub>2</sub>. Скількома рівняннями реакцій може бути описана ця система? Знайдіть ці реакції та їх стехіометричні коефіцієнти.

4. Реакція  $2H_2 + O_2 = 2H_2O$  відбувається за участю проміжних сполук Н, НО та атомарного кисню О. Складіть рівняння незалежних реакцій і знайдіть стехіометричні коефіцієнти.

5. Встановіть можливі стехіометрично незалежні реакції, що описують систему, яка містить  $C_2H_4$ ,  $Cl_2$ ,  $C_2H_3Cl$ ,  $C_2H_4Cl_2$ , HCl. Який ще (крім знайденого) можливий вибір незалежних реакцій?

6. Встановіть стехіометричні коефіцієнти можливих реакцій за участю набору речовин: Н<sub>2</sub>, О<sub>2</sub>, СО<sub>2</sub>, СО<sub>2</sub>, Н<sub>2</sub>СО<sub>2</sub>, Н<sub>2</sub>О<sub>2</sub>, СН<sub>3</sub>ОН, С<sub>2</sub>Н<sub>5</sub>ОН, (СН<sub>3</sub>)<sub>2</sub>СО<sub>2</sub>  $CH<sub>3</sub>CHO, CH<sub>4</sub>.$ 

7. При УФ-опроміненні газової суміші  $Cl_2$  і  $O_2$  відбувається низка процесів. Спектральними методами було встановлено, що в суміші, крім Cl<sub>2</sub> і O2, містяться також, вільний радикал СlO і атомарний хлор. Побудуйте можливу систему хімічних реакцій.

8. Запишіть хімічні реакції для набору речовин:  $H_2$ ,  $O_2$ , HCl, H, H<sup>+</sup>, Cl<sub>2</sub>, Cl, Cl $^-$ , H<sub>2</sub>O, O.

9. Запишіть рівняння реакції гідролізу  $Na_2CO_3$  (у складі розчину є компоненти: Na<sub>2</sub>CO<sub>3</sub>, Na<sup>+</sup>, CO<sub>3</sub><sup>-</sup>, HCO<sub>3</sub>, H<sub>2</sub>O, H<sub>3</sub>O<sup>+</sup>, H<sup>+</sup>, HO<sup>-</sup>, H<sub>2</sub>CO<sub>3</sub>, CO<sub>2</sub>), перевірте придатність <sup>в</sup> якості базисних функцій H, O, C, Na, +1. Оберіть <sup>в</sup> якості базисного набору наступні компоненти:  $CO_2$ ,  $H^+$ ,  $OH^-$ ,  $Na^+$ .

10. Складіть рівняння, що описують повний гідроліз FeCl3. У розчині містяться такі компоненти: FeCl3, H2O, Fe<sup>3+</sup>, H<sup>+</sup>, Fe(OH)<sup>2+</sup>, Fe(OH)<sub>2</sub>, Fe(OH)<sub>3</sub> i  $Cl^-$ . В якості базисних елементів можна обрати  $Fe^{3+}$ ,  $H^+$ ,  $Cl^-$ ,  $OH^-$ .

11. В реакції парової конверсії беруть участь такі речовини:  $\mathrm{C_2H_4}\text{, O}_2$ ,  $CO<sub>2</sub>$ , H<sub>2</sub>O, H<sub>2</sub>, C<sub>6</sub>H<sub>6</sub>, CO, CH<sub>4</sub>, C. Знайдіть можливі рівняння реакцій, що описують парову конверсію.

12. Реакція піролізу етилену проходить за вільнорадикальним механізмом за участю п'яти стабільних частинок ( $\rm C_2H_6,\, CH_4,\, C_2H_4,\, H_2,\, C_4H_{10})$ і трьох інтермедіатів (активних сполук з неспареним електроном) СН $_3$ , С2Н $_5$ , H. Знайдіть можливу систему хімічних рівнянь, які пов'язують ці сполуки.

13. Реакція взаємодії метану <sup>з</sup> водяною парою проходить за участю каталізатора Z. У реакційної суміші виявлено речовини CH<sub>4</sub>, H<sub>2</sub>O, H<sub>2</sub>, CO, CO2, <sup>а</sup> також адсорбовані на активних центрах молекули й інтермедіати (ZCH2, ZCO, ZO). Побудуйте можливі рівняння хімічних реакцій, які пов'язують ці речовини.

### VI. Рівняння матеріального балансу

#### Вказівки до розв'язання задач

У цьому розділі методами лінійної алгебри з усіх існуючих компонентів системи виділяють ключові (такі, з яких можна отримати всі інші компоненти системи) та знаходять залежність зміни концентрацій неключових компонентів від концентрацій ключових. Алгоритм розрахунків такий:

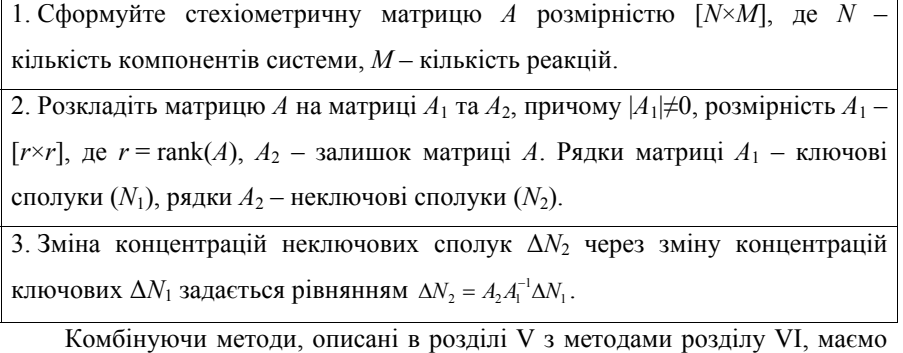

можливість, припускаючи лише наявність певних компонентів в реакційній суміші, скласти систему хімічних рівнянь, що їх пов'язують, та виділити ключові компоненти.

#### Завдання для аудиторного та самостійного розв'язання

1. Для нижченаведених систем знайдіть ключові речовини та виразіть зміну концентрацій неключових речовин через ключові.

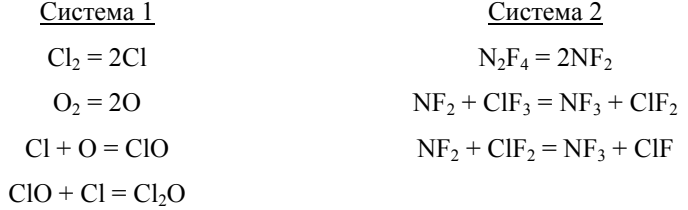

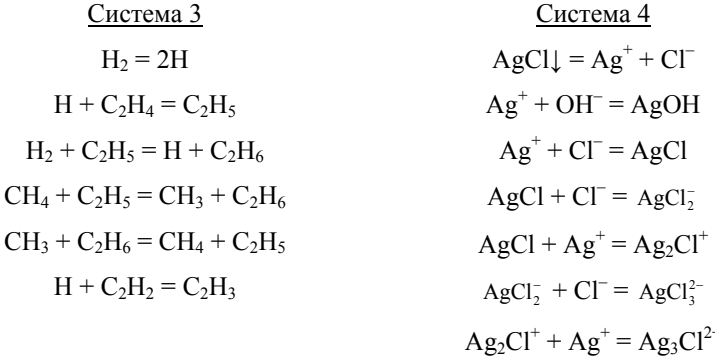

 $H_2O = H^+ + OH^-$ 

# **Контрольна робота № 3**

Тема «Матриці <sup>в</sup> описі хімічних реакцій. Рівняння матеріального балансу»

В фотохімічній реакції беруть участь такі молекули і вільні радикали:  $O_2$ ,  $O_3$ ,  $O_3$ ,  $H_2O$ ,  $OH$ ,  $H_2O_2$ ,  $HO_2$ .

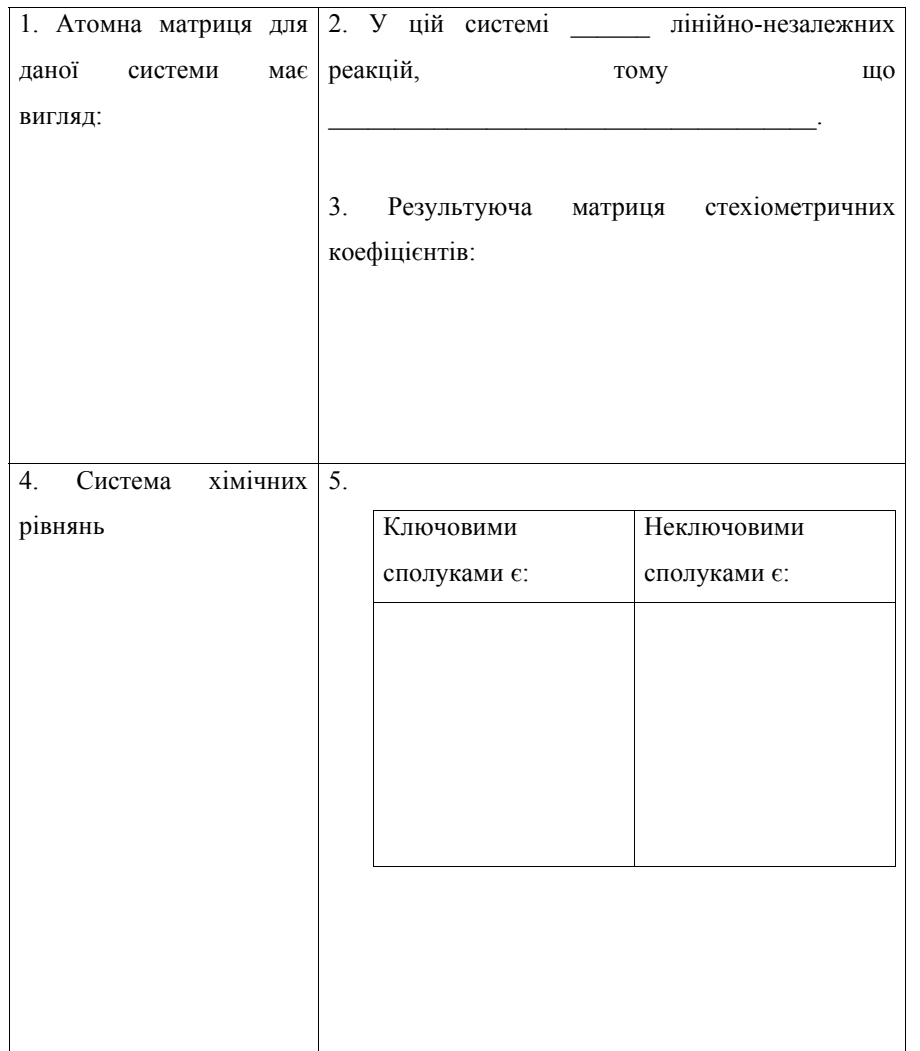

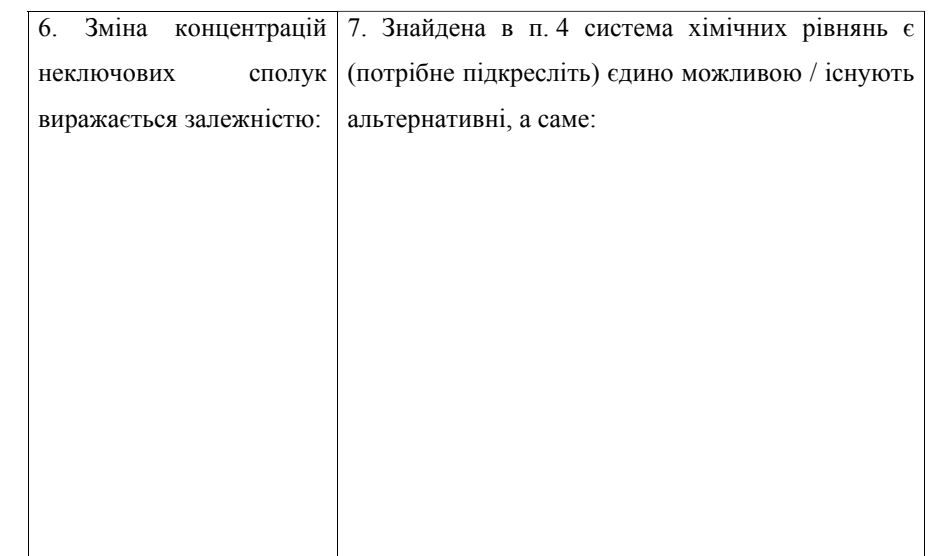

# **VII. Регресійний аналіз**

#### **Вказівки до розв'язання задач**

Задачі цього розділу розв'язуються за допомогою вбудованого <sup>в</sup> програму MICROSOFT EXCEL пакета аналізу. Його необхідно активувати <sup>в</sup> меню «Сервіс  $\rightarrow$  Надбудови  $\rightarrow$  Пакет аналізу».

#### **Завдання для аудиторного та самостійного розв'язання**

1. Запропонуйте функцію для обчислення теплоти згоряння нормальних алканів, алкенів <sup>з</sup> кінцевим подвійним зв'язком та первинних спиртів (експериментальні дані наведені <sup>в</sup> табл. VII.1, VII.2 та VII.3). Оцініть теплоту згоряння сполук <sup>з</sup> 12 та 14 атомами карбону. Розрахуйте дисперсію та коефіцієнт кореляції. Побудуйте графік залежності експериментальних і теоретично розрахованих теплот згоряння.

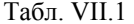

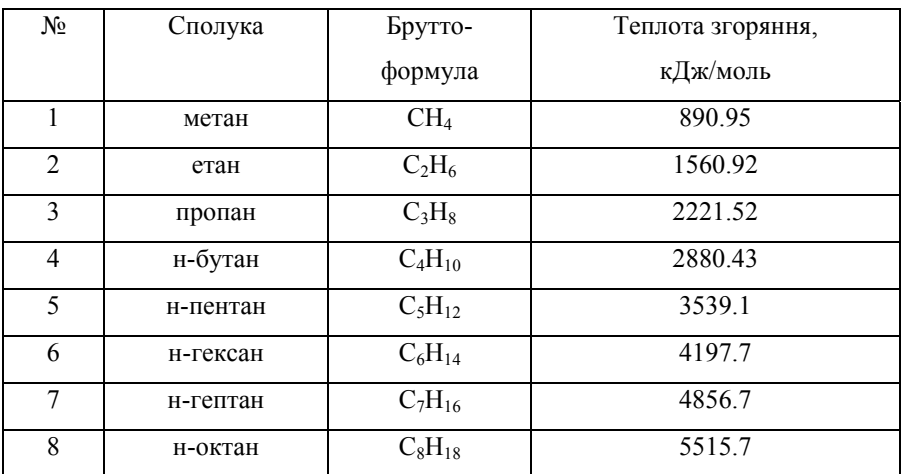

#### Табл. VII.2

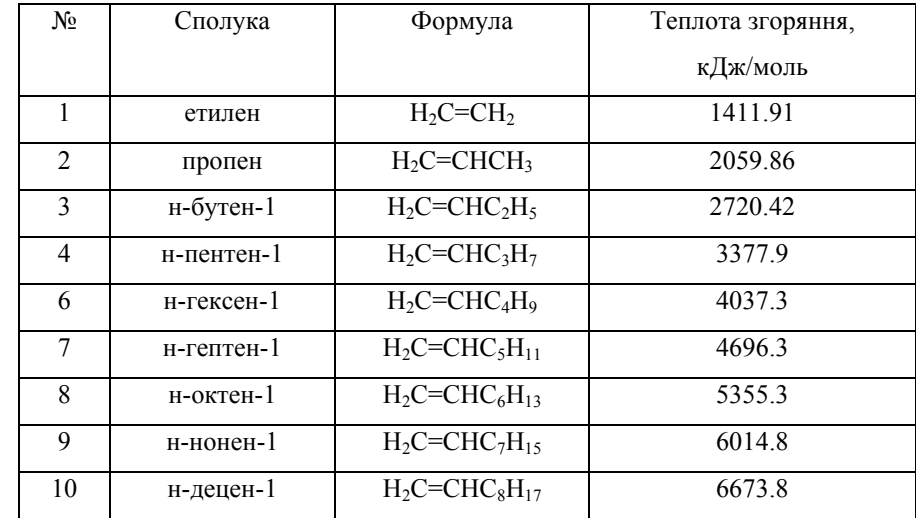

#### Табл. VII.3

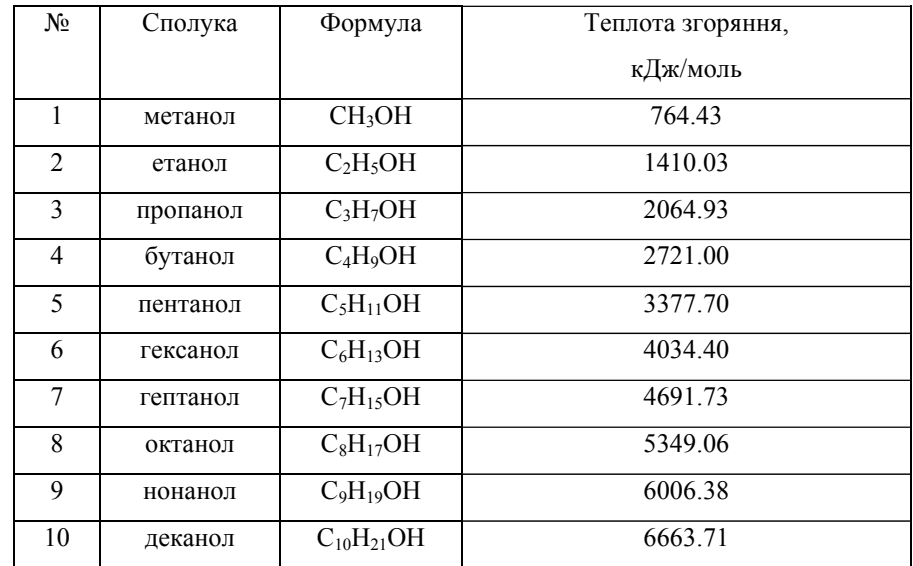

2. Експериментальні дані щодо залежності мольної теплоємності ацетилену та метану від температури при тиску 1 атм представлені <sup>в</sup> табл. VII.4 та VII.5.

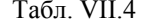

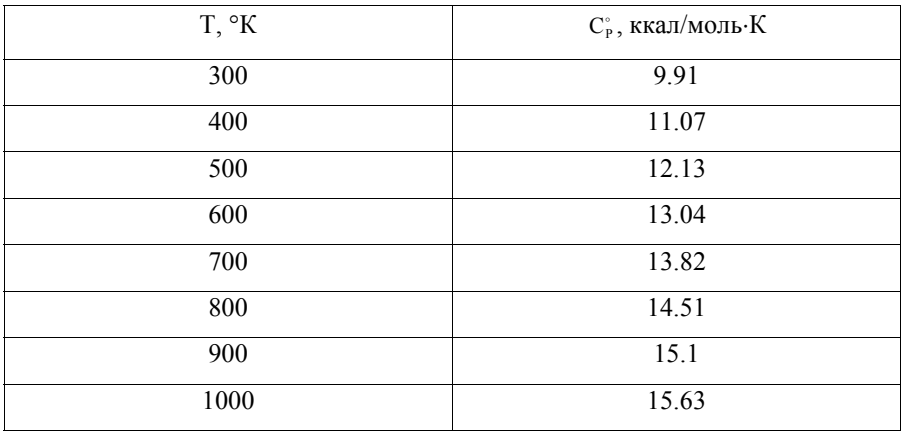

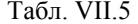

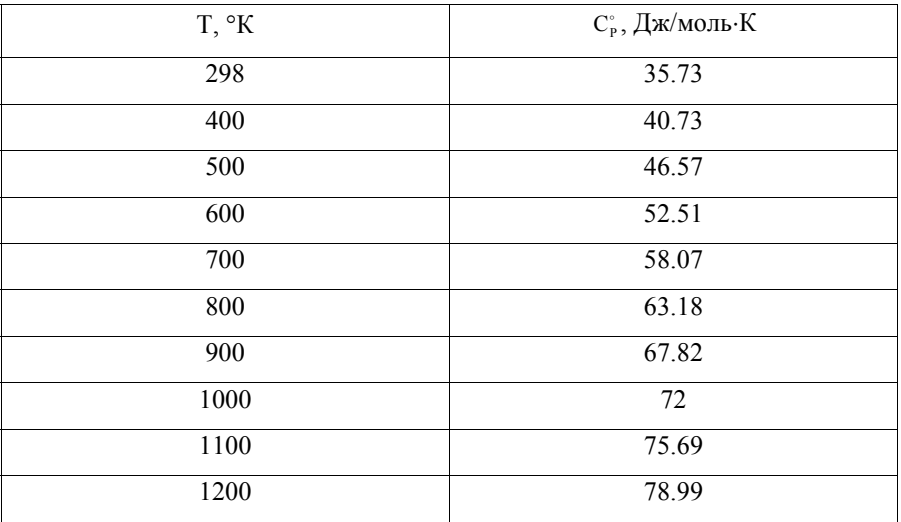

Припускаючи квадратичну  $C_P^\circ = a_0 + a_1 \cdot T + a_2 \cdot T^2$  та/або кубічну  $C_P^{\circ} = a_0 + a_1 \cdot T + a_2 \cdot T^2 + a_3 \cdot T^3$  залежності мольної теплоємності сполук від температури, розрахуйте параметри цих моделей та оцініть якість апроксимації кожної <sup>з</sup> них, порівнюючи коефіцієнти кореляції та дисперсії. Побудуйте графіки залежності експериментальних і теоретично розрахованих теплоємностей.

3. Знайдіть коефіцієнти поліному третього ступеня для опису залежності теплоємності води від температури (табл. VII.6). Дані <sup>з</sup> таблиці занесіть у два стовпчики – Т та  $\mathrm{C}_{\mathrm{P}}$ , тобто отримайте 21 рядок даних.

Табл. VII.6

| T, °C    | $C_p$   | $T, \,^{\circ}C$ | $C_{\rm p}$ | $T, \,^{\circ}C$ | $C_p$   |
|----------|---------|------------------|-------------|------------------|---------|
| $\theta$ | 1.00762 | 35               | 0.99818     | 70               | 1.00091 |
| 5        | 1.00392 | 40               | 0.99828     | 75               | 1.00167 |
| 10       | 1.00153 | 45               | 0.99837     | 80               | 1.00253 |
| 15       | 1.00000 | 50               | 0.99849     | 85               | 1.00351 |
| 20       | 0.99907 | 55               | 0.99919     | 90               | 1.00461 |
| 25       | 0.99852 | 60               | 0.99967     | 95               | 1.00586 |
| 30       | 0.99826 | 65               | 1.00024     | 100              | 1.00721 |

### Вказівки до розв'язання задач

Топологічні індекси відіграють важливу роль у розрахунку кількісних співвідношень «структура-властивість» та «структура-активність» (QSPR- і QSAR-аналіз).

Для розрахунку індексів необхідно побудувати молекулярний граф сполуки, матрицю суміжності  $A$  і матрицю відстаней  $D$ . Обидві матриці мають розмірність  $N \times N$ , де  $N -$ кількість атомів карбону в молекулі. Матриця суміжності складається з 0 і 1, причому  $A_{ij} = 1$  якщо атом і напряму зв'язаний хімічним зв'язком з атомом *j*. Елементи  $D_{ij}$  - цілі числа, які можуть приймати значення від 0 до  $N-1$  (у разі лінійної молекули, при наявності ізомерів максимальне значення  $D_{ij}$  менше  $N-1$ ). Вони показують кількість хімічних зв'язків, розташованих між атомами і та і.

Далі необхідно обчислити ступені вершин  $v_i = \sum_i A_{ij}$  відповідного

# графа.

Набір індексів обчислюється за формулами:

\n- iih, j.e., 
$$
P(\text{B}) = \sum_{(i,j)} (v_i v_j)^{-1/2} = \frac{1}{2} \sum_{i,j} \frac{A_{ij}}{\sqrt{v_j} \sqrt{v_i}}
$$
;
\n- iii, j.e.,  $M_1(G) = \sum_i v_i^2$ ;
\n- iih, j.e.,  $M_2(G) = \sum_{(i,j)} (v_i v_j)$ ;
\n- iih, j.e.,  $IC_1 = -\sum_{k=1}^K \frac{m}{N} \log \left( \frac{m}{N} \right)$ ,  $R_K - \text{kinkic}$  to the form of  $m - \text{kinkic}$ .
\n

атомів даного сорту;

■індекс Вінера  $W = \frac{1}{2} \sum_{i,j} D_{ij}$ .

# Завдання для аудиторного та самостійного розв'язання

1. Для дев'яти вуглеводнів, наведених нижче, побудуйте таблицю індексів.

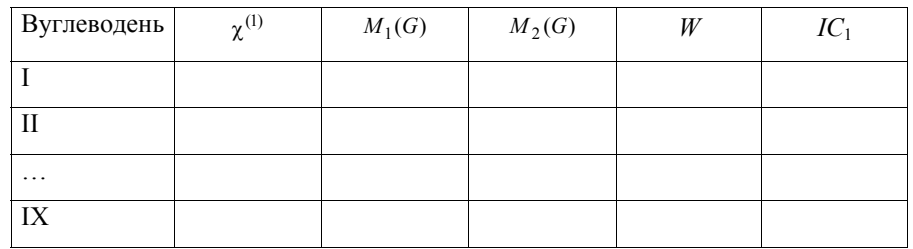

Розрахуйте коефіцієнти кореляції між індексами. З'ясуйте, які з наведених індексів найбільше корелюють між собою.

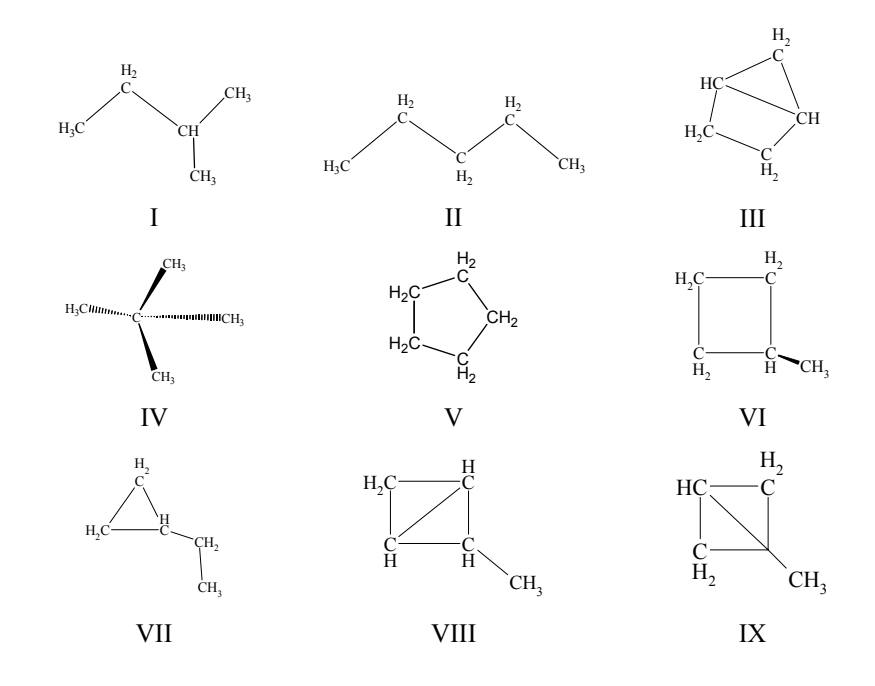

#### Вказівки до розв'язання задач

Задачі цього розділу розв'язуються з використанням алгоритму розрахунку топологічних індексів молекул та вбудованого в програму MICROSOFT EXCEL пакету аналізу.

#### Завдання для аудиторного та самостійного розв'язання

1. Обчисліть функцію, яка описує залежність швидкості бромування метилбензолів (lg v) від кількості (n) та положення метильних груп (наприклад,  $\lg v = a_0 + a_1 n + a_2 IC_1$ ,  $\lg v = a_0 + a_1 n + a_2 \chi_1 + a_3 IC_1$ ,  $lgv = a_0 + a_1n + a_2M_2 + a_3IC_1$ ). На підставі знайдених статистичних параметрів побудованих регресійних моделей зробіть висновок, яка з функцій найкраще описує експериментальні дані. Експериментальні дані наведені в табл. IX.1.

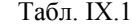

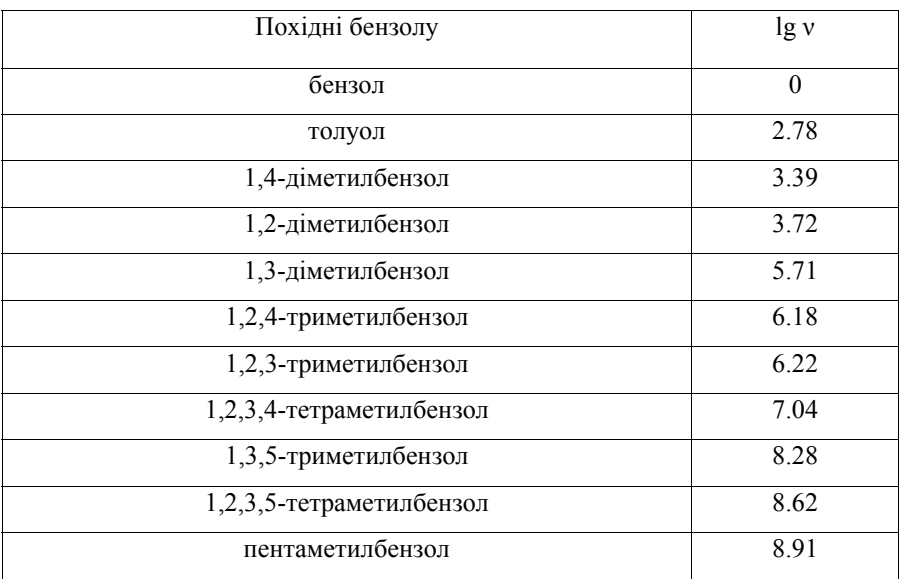

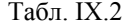

| Алкільна група | Відносна швидкість реакції |
|----------------|----------------------------|
| метил          | 30                         |
| етил           |                            |
| н-пропіл       | 0.4                        |
| н-бутил        | 0.4                        |
| ізопропіл      | 0.025                      |
| ізобутил       | 0.03                       |
| трет-бутил     | 0.005                      |
| неопентил      | 0.00001                    |

Табл. IX.3

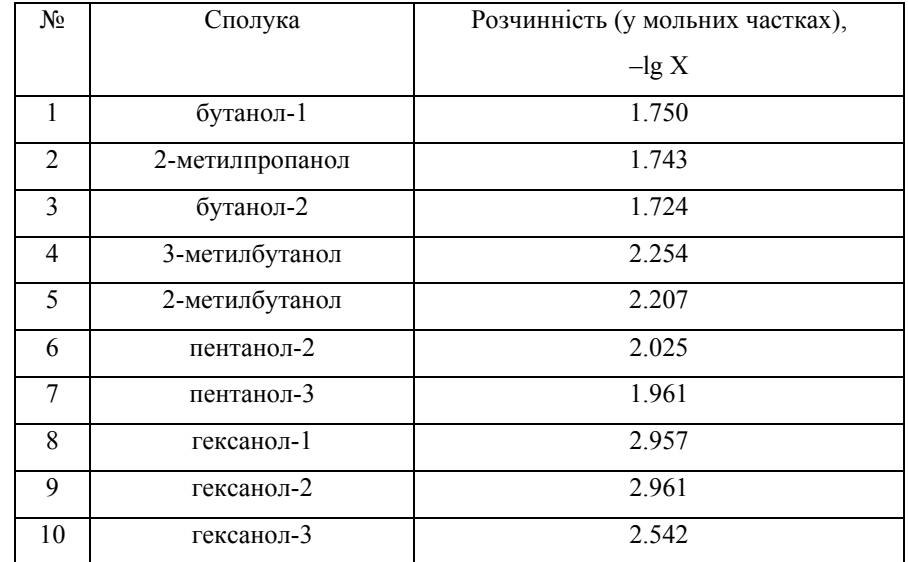

2. Запропонуйте функцію для апроксимації відносної швидкості нуклеофільного заміщення хлорпохідних насичених вуглеводнів від структури молекули. Експериментальні дані наведені в табл. IX.2.

3. Для ряду насичених спиртів з табл. IX.3 побудуйте функцію залежності розчинності - lg X від структурних параметрів. Оцініть якість апроксимації. Розрахуйте розчинність 3-метилбутанола-2 та пентанола і порівняйте її з експериментальними значеннями (-lg X дорівнює 1.926 та 2.332 відповідно).

4. Енергія дисоціації хімічного зв'язку R-X залежить від структури вуглеводневого радикала й замісника. Побудуйте емпіричну функцію для опису залежності енергії дисоціації від параметрів X і R, виходячи з даних табл. IX.4.

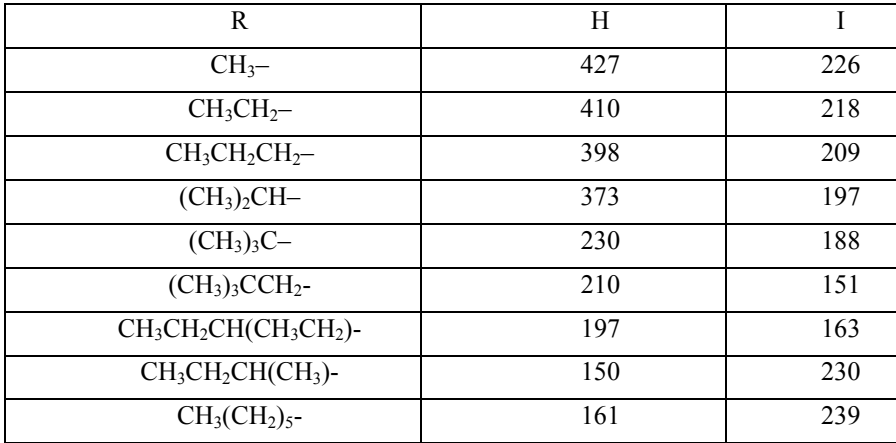

Табл. IX.4

5. Похідні барбітурової кислоти володіють снодійним ефектом різної тривалості (табл. IX.5). Обчисліть функцію, яка описує тривалість дії барбітуратів залежно від параметрів замісника  $R_2$  (наприклад,  $t = a_0 + a_1 N + a_2 \chi^{(1)}$ ,  $t = a_0 + a_1 N + a_2 IC_1$ ,  $t = a_0 + a_1 N + a_2 M_1$ ,  $t = a_0 + a_1 N + a_2 M_2$ .

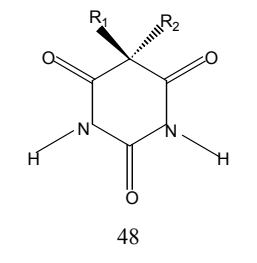

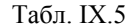

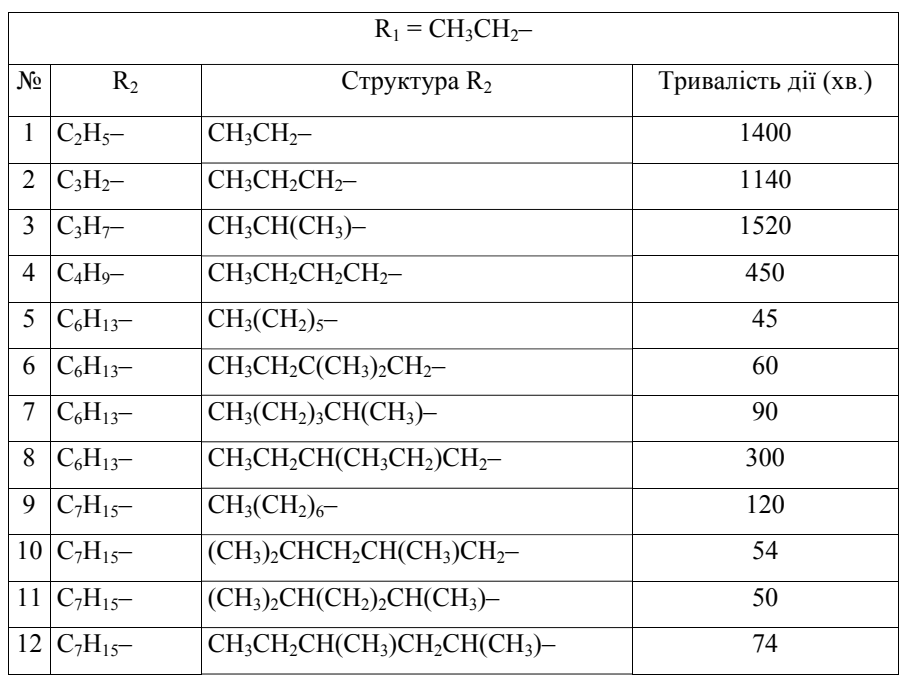

6. Логарифм константи розподілу речовини між двома фазами, що не змішуються (октанол — вода),  $\lg P$ ,  $P = \frac{C_{o{c}na{o}l}}{C_{water}}$ є важливою фармакологічною характеристикою. Побудуйте регресійну модель виду  $\lg P = a_0 + a_1 N + a_2 IC_1$ (експериментальні дані наведені в табл. IX.6) для опису цих величин у спиртах.

Табл. IX.6

| $N_2$          | Структура          | lg P    |
|----------------|--------------------|---------|
| 1              | метанол            | $-0.77$ |
| $\overline{2}$ | етанол             | $-0.31$ |
| 3              | 2-пропанол         | 0.05    |
| 4              | 1-пропанол         | 0.25    |
| 5              | 2-метил-2-пропанол | 0.35    |
| 6              | 2-бутанол          | 0.61    |
| 7              | 2-метил-1-пропанол | 0.76    |
| 8              | 1-бутанол          | 0.88    |
| 9              | 1-пентанол         | 1.56    |
| 10             | 1-гексанол         | 2.03    |
| 11             | 1-гептанол         | 2.72    |
| 12             | 1-октанол          | 2.97    |

7. Побудуйте функцію, яка описує температуру кипіння алканів (табл. IX.7). Як незалежні змінні можна вибрати число атомів вуглецю (*N*), *IC*<sub>1</sub>,  $χ$ <sup>(1)</sup>, *M*<sub>1</sub>, *M*<sub>2</sub>.

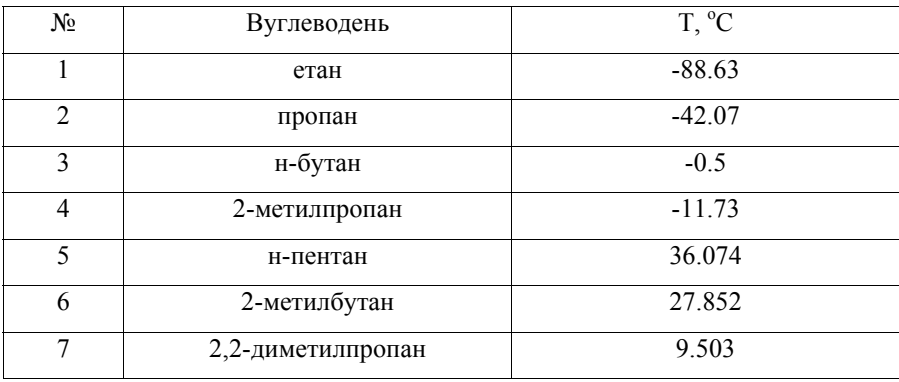

#### Табл. IX.7

# Табл. IX.7. Продовження

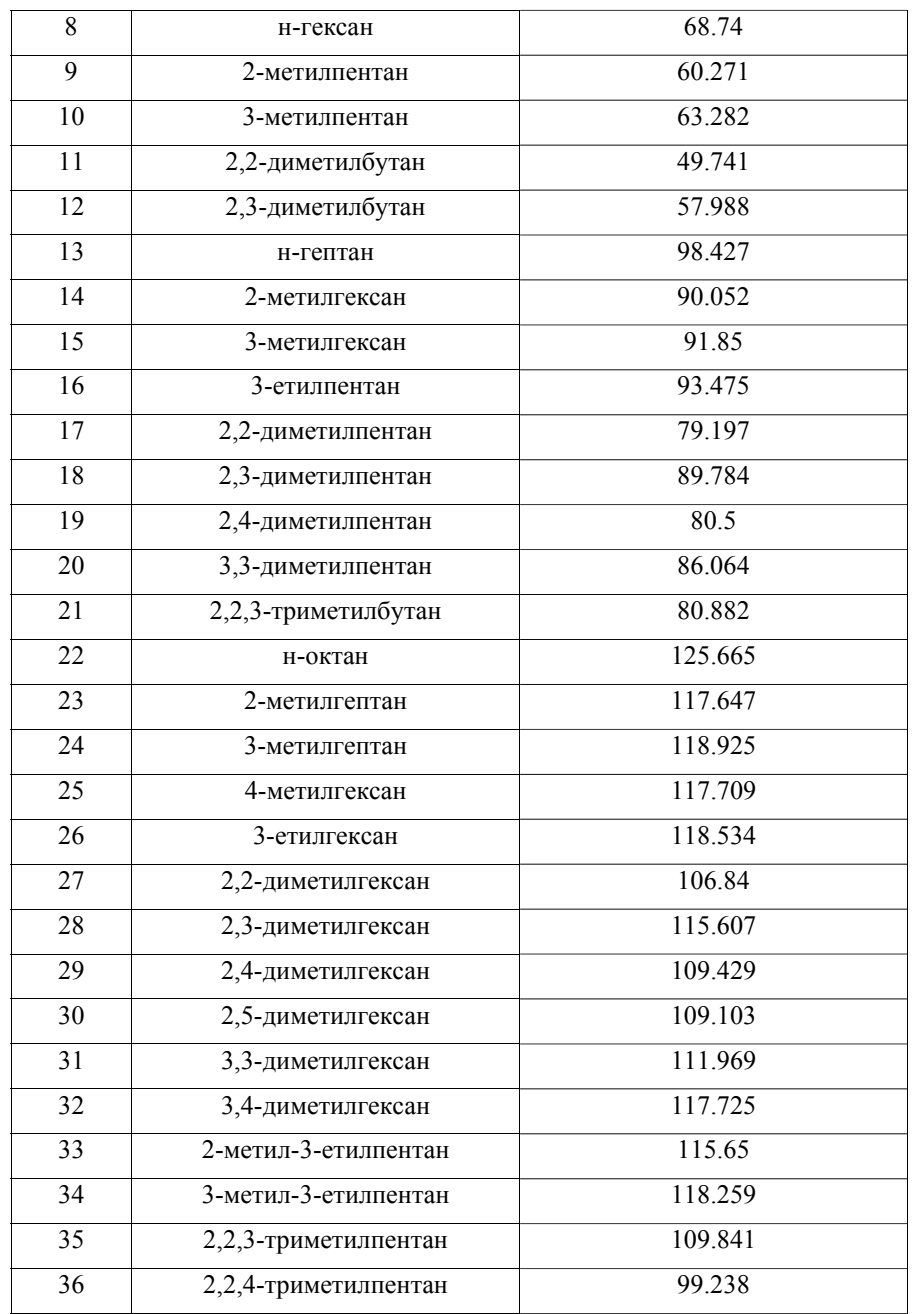

Табл. IX.7. Продовження

| 37 | 2,3,3-триметилпентан    | 114.76  |
|----|-------------------------|---------|
| 38 | 2,3,4-триметилпентан    | 113.467 |
| 39 | 2,2,3,3-тетраметилбутан | 106 47  |

### Х. Адитивні схеми

### Вказівки до розв'язання задач

При побудові адитивної схеми для розрахунку властивостей сполук використовують представлення властивості у вигляді  $Y = \sum_{i=1}^{N} n_i \chi_i$ , де  $n_i$  -

кількість атомів або молекулярних фрагментів даного сорту,  $\chi_i$  – парціальна величина, що визначає внесок атомів або молекулярних фрагментів даного сорту у властивість  $Y$ .

Для знаходження парціальних величин необхідно сформувати матрицю А розмірністю [ $N \times M$ ], де  $N -$  кількість молекул у вибірці,  $M -$  кількість сортів атомів (для насичених вуглеводнів можна обрати чотири сорти атомів - первинні, вторинні, третинні та четвертинні атоми карбону) та вектор-стовпчик Y, який містить властивості молекул.

Вектор парціальних величин знаходять як  $\chi = (A^T A)^{-1} A^T Y$ .

### Завдання для аудиторного та самостійного розв'язання

1. В табл. Х.1 наведені експериментальні дані про ліпофільність насичених вуглеводнів.

Табл. Х.1

|                         | Сполука           | Формула                                                   | lg P |
|-------------------------|-------------------|-----------------------------------------------------------|------|
|                         | етан              | $CH_3$ -CH <sub>3</sub>                                   | 1.81 |
| $\overline{\mathbf{c}}$ | пропан            | $CH3-CH2-CH3$                                             | 2.36 |
| $\mathbf{3}$            | бутан             | $CH_3$ -CH <sub>2</sub> -CH <sub>2</sub> -CH <sub>3</sub> | 2.89 |
| 4                       | 2-метилпропан     | $CH3-CH(CH3)-CH3$                                         | 2.76 |
|                         | пентан            | $C_5H_{12}$                                               | 3.39 |
| 6                       | 2-метилбутан      | $(CH3)2CH-CH2-CH3$                                        | 3.77 |
|                         | 2,2-диметилпропан | $C(CH_3)_4$                                               | 3.11 |

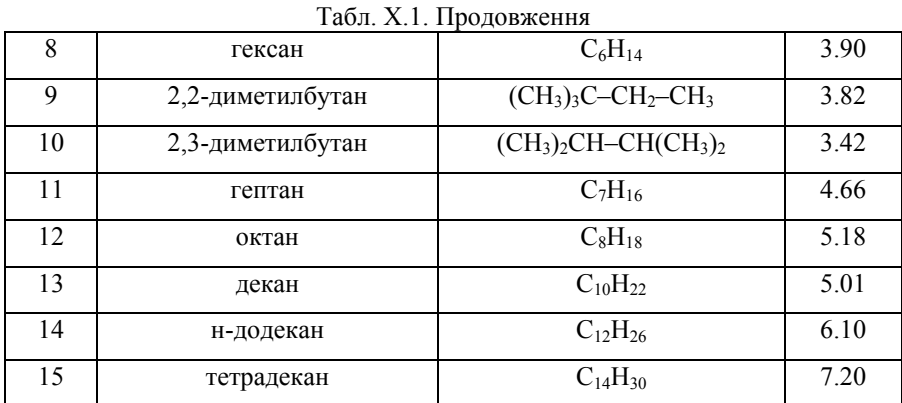

Розробіть адитивну схему для передбачення ліпофільності насичених вуглеводнів. Розрахуйте парціальні ліпофільності обраних фрагментів. Який вклад вносять обрані фрагменти у загальну ліпофільність? Оцініть якість апроксимації за величинами дисперсій і кореляцій між експериментальними і теоретичними значеннями ліпофільності. З дев'яти можливих ізомерів гептану оберіть сполуки <sup>з</sup> максимальним та мінімальним значеннями ліпофільності.

2. В табл. X.2 наведено експериментальні теплоти утворення алканів. Для 80% сполук <sup>з</sup> таблиці (вибірка має містити сполуки <sup>з</sup> малими, середніми та великими значеннями теплот утворення) побудуйте адитивну схему, оцініть її якість. Для сполук, що не увійшли у вибірку, розрахуйте теоретичні значення теплот утворення та порівняйте їх <sup>з</sup> експериментальними.

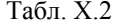

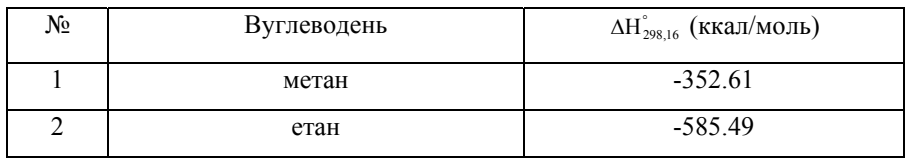

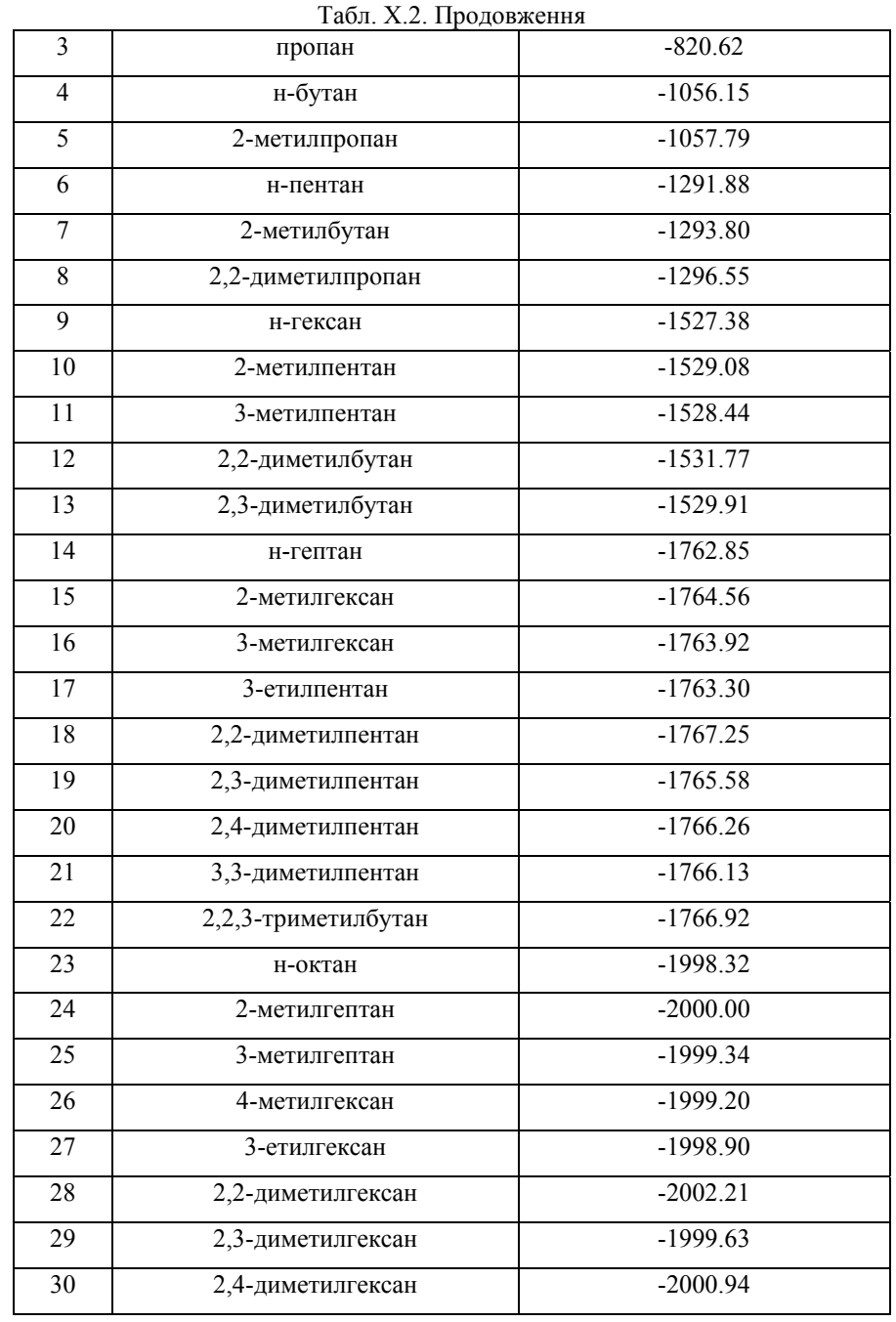

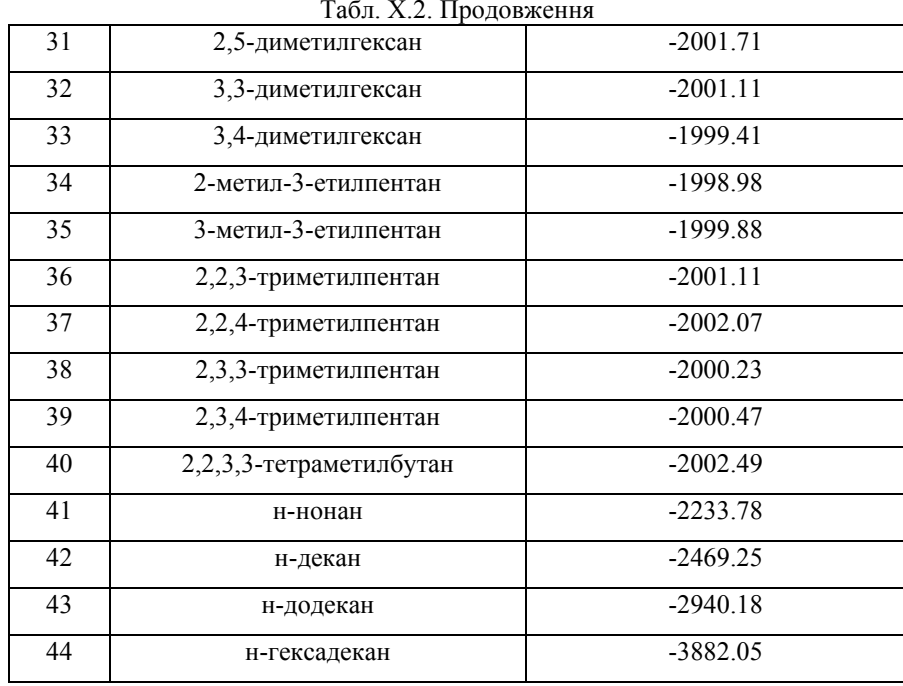

# **Контрольна робота № 4**

# Тема «Регресійний аналіз. Теорія графів»

В таблиці наведено дані, що описують теплоту утворення алканів.

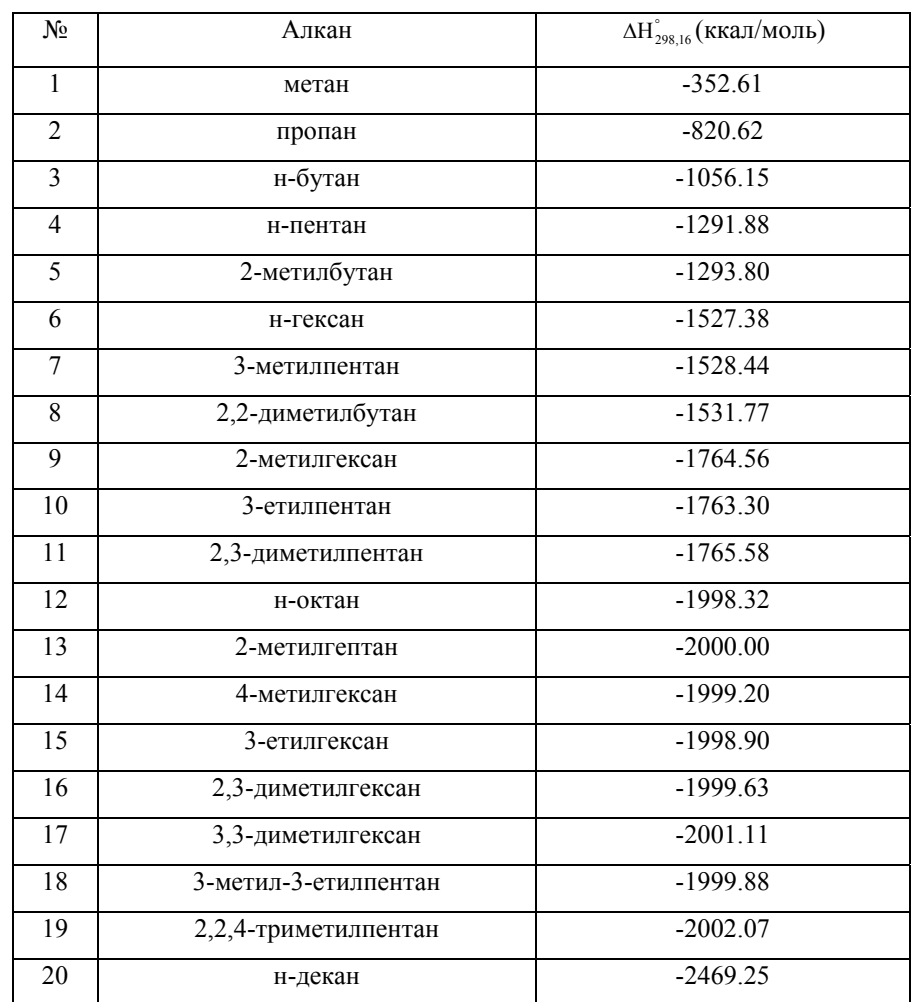

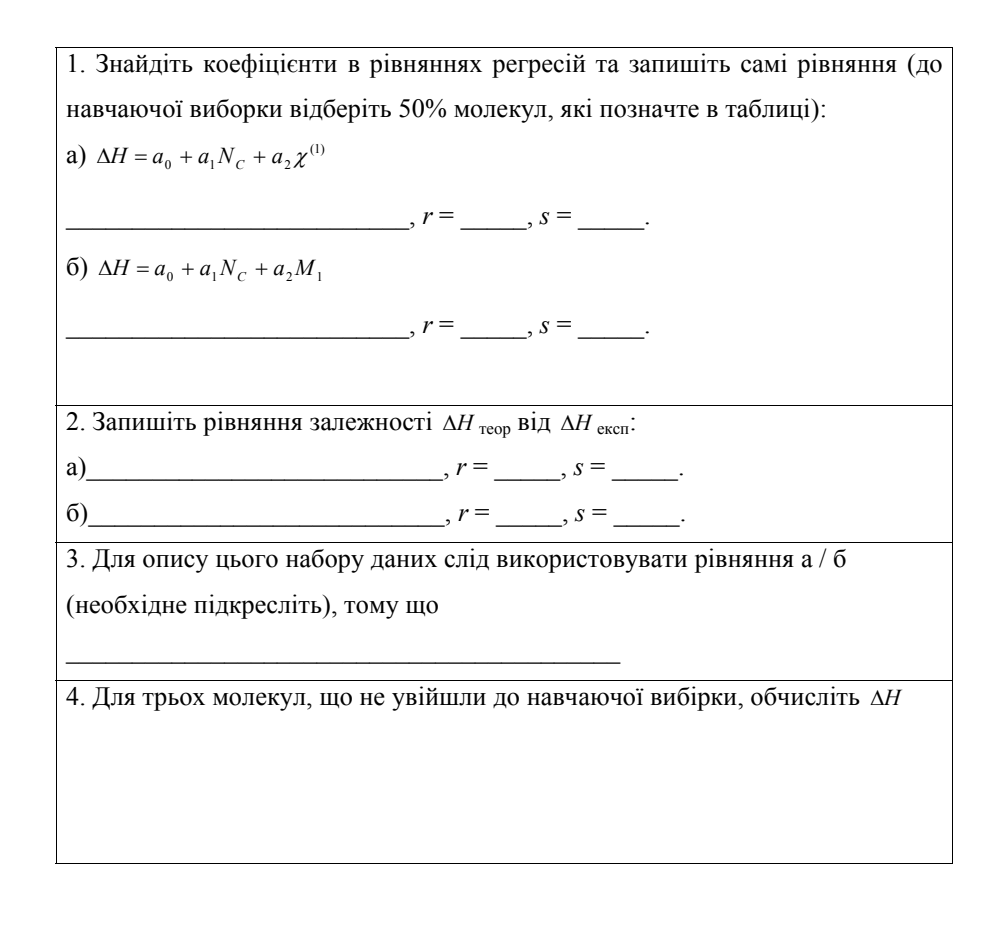

Додаток

Нижче наведено основні функції, вбудовані в розглянуті розрахункові пакети, які використовуються для розв'язання задач посібника.

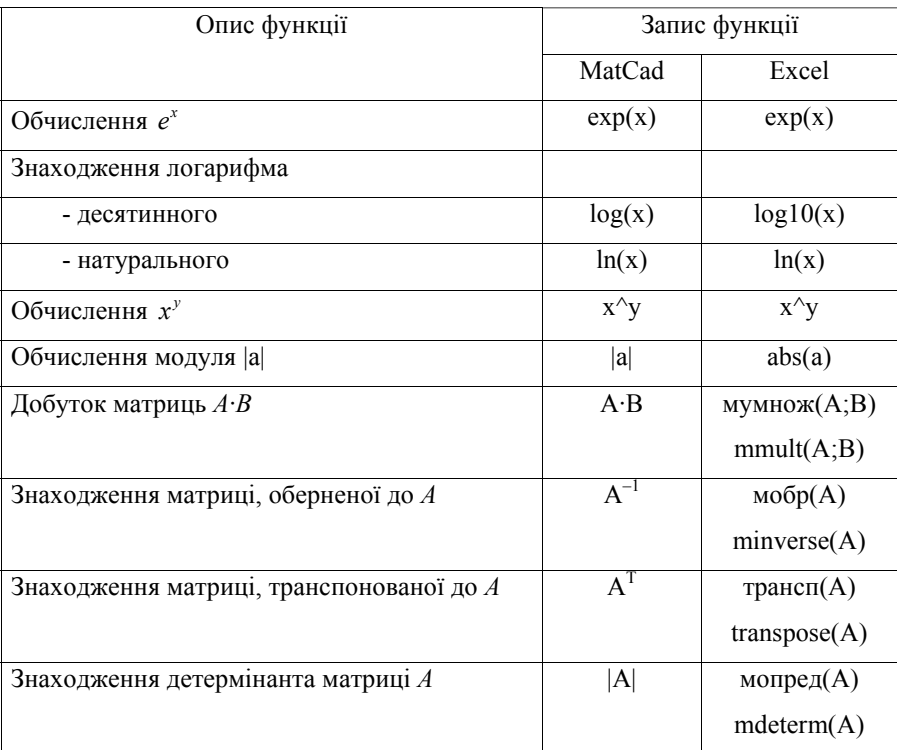

### **Рекомендована література**

Основна

1. Вступ до інформаційних технологій : методичний посібник для викладачів і студентів / за ред. І. Т. Зарецької, М. В. Владимирової. – Х. : ХНУ імені В. Н. Каразіна, 2006. – 364 <sup>с</sup>.

2. Яшин В. И. Численные методы <sup>в</sup> химии. Аппаратное и программное обеспечение / В. И. Яшин. – Минск : БГУ, 2002. – 95 <sup>с</sup>.

3. Неділько С. А. Математичні методи <sup>в</sup> хімії / С. А. Неділько. – Київ : Либідь, 2005. <sup>−</sup> 256 <sup>с</sup>.

4. Иванов В. В. Расчетные методы прогноза биологической активности органических соединений / В. В. Иванов, Л. А. Слета. – Х. : ЧПАзамаев В. Р., 2003. – 75 <sup>с</sup>.

5. Демиденко Е. З. Линейная и нелинейная регрессии / Е. З. Демиденко. – М. : Финансыи статистика, 1981. – 302 <sup>с</sup>.

6. СтепановН. Ф. Методы линейной алгебры <sup>в</sup> физической химии / Н. Ф. Степанов, М. Е. Ерлыкина, Г. Г. Филиппов. – М. : Изд-во МГУ, 1976. – 360 <sup>с</sup>.

7. Лоусон Ч. Численное решение задач метода наименьших квадратов / Ч. Лоусон, Р. Хенсон. – М. : Наука, 1986. – 230 <sup>с</sup>.

#### Допоміжна

1. Кристиан К. Введение <sup>в</sup> операционную систему UNIX / К. Кристиан. – М. : Финансыи статистика, 1985. – 318 <sup>с</sup>.

2. Информатика. Базовый курс / под ред. Симонович С.В. <sup>и</sup> др. – СПб. : Питер, 2001. – 640 <sup>с</sup>.

3. Таненбаум Э. Архитектура компьютера / Э. Таненбаум. – СПб. : Питер, 2003. – 698 <sup>с</sup>.

4. Беклемишев Д. В. Дополнительные главы линейной алгебры / Д. В. Беклемишев. <sup>−</sup> М. : Наука, 1983. – 335 <sup>с</sup>.

5. Джонсон К. Численные методы <sup>в</sup> химии / К. Джонсон. – М. : Мир, 1983. – 503 <sup>с</sup>.

6. Шараф М. А. Хемометрика / М. А. Шараф, Д. П. Иллмен, Б. Р. Ковальски. – Л. : Химия, 1989. – 269 <sup>с</sup>.

7. Мудров В. И. Метод наименьших модулей / В. И. Мудров, В. Л. Кушко. – М. : Знание, 1971. – 60 <sup>с</sup>.

8. Мудров В. И. Методы обработки измерений / В. И. Мудров, В. Л. Кушко. – М. : Советское радио, 1976. – 190 <sup>с</sup>.

9. ТихоновА. Н. Методы решения некорректных задач / А. Н. Тихонов, В. Я. Арсенин. – М. : Наука, 1986. – 287.

10. Морозов В. А. Регулярные методы решения некорректно поставленных задач / В. А. Морозов. – М. : Наука, 1987. – 239 <sup>с</sup>.

11. Доерфель К. Статистика в аналитической химии / К. Доерфель. – М. : Мир, 1969. – 248 <sup>с</sup>.

 $60$